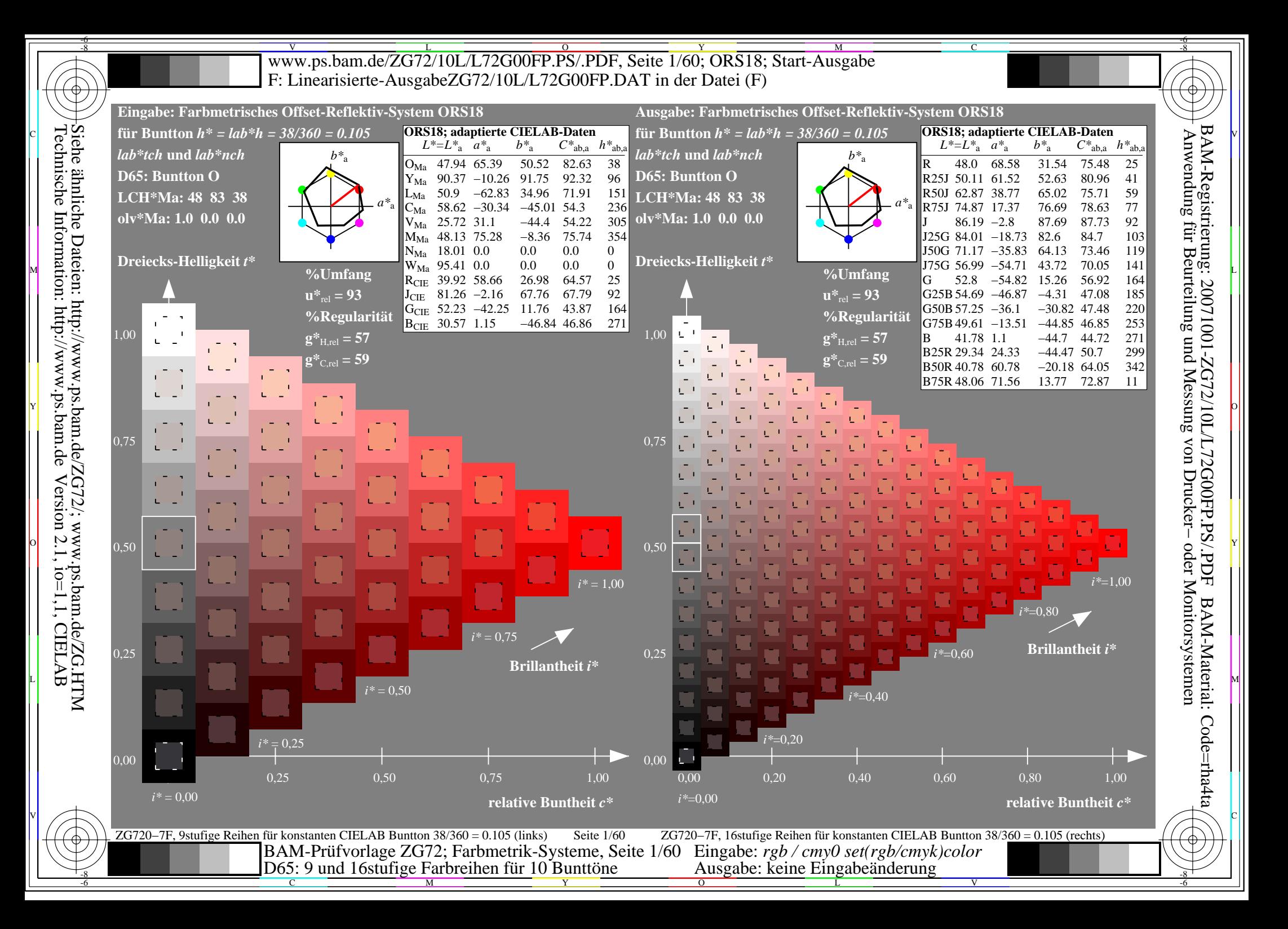

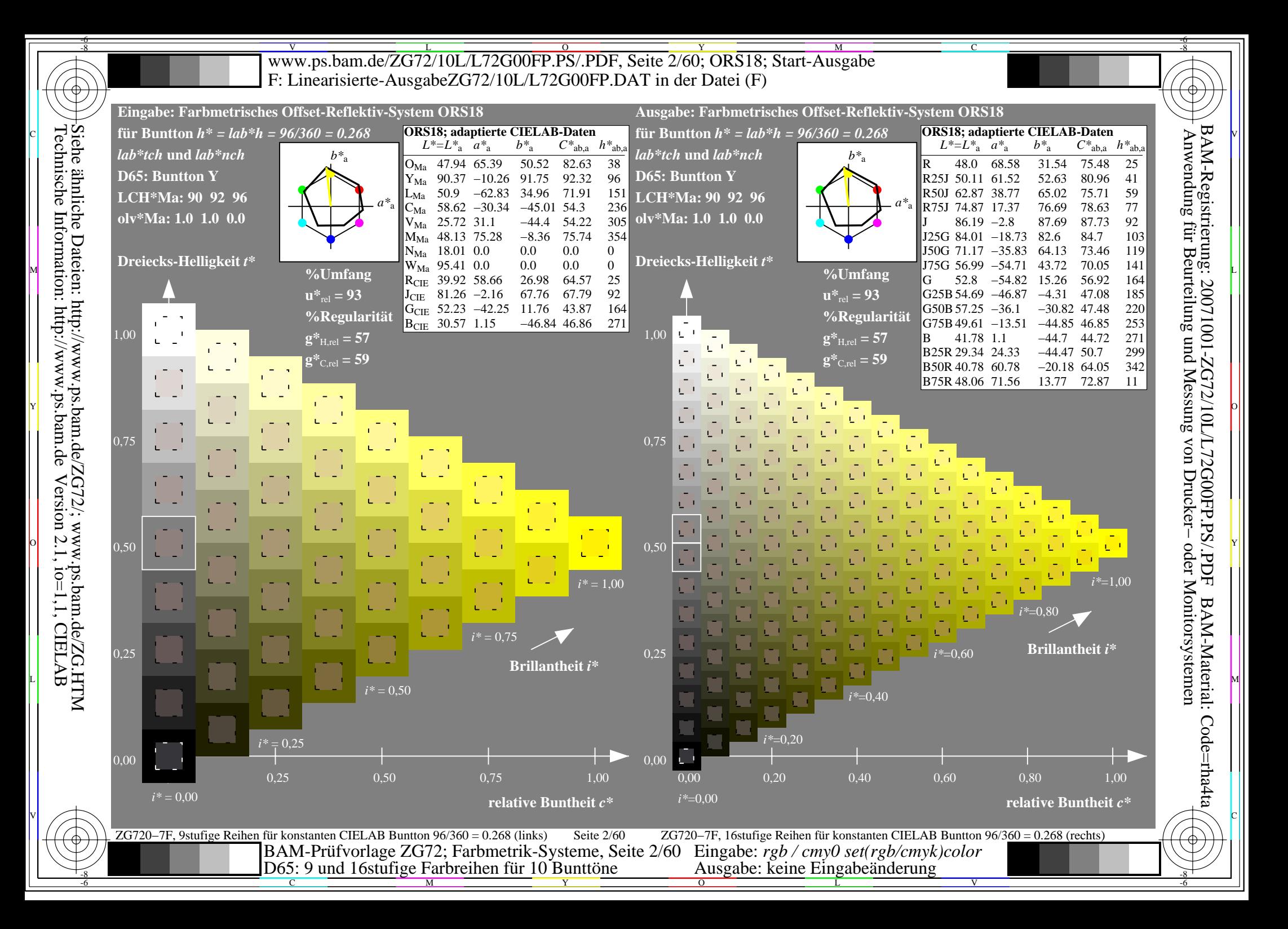

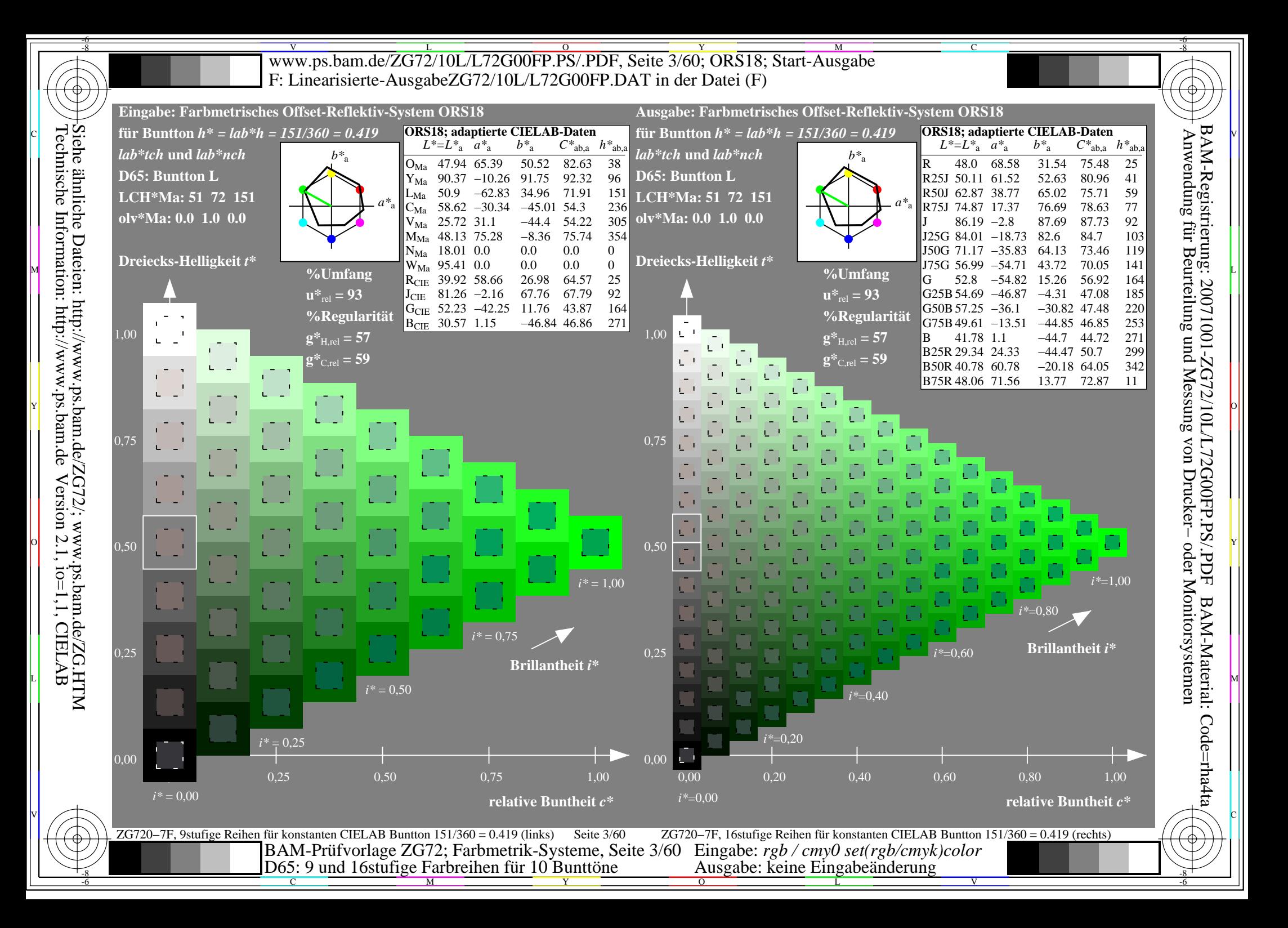

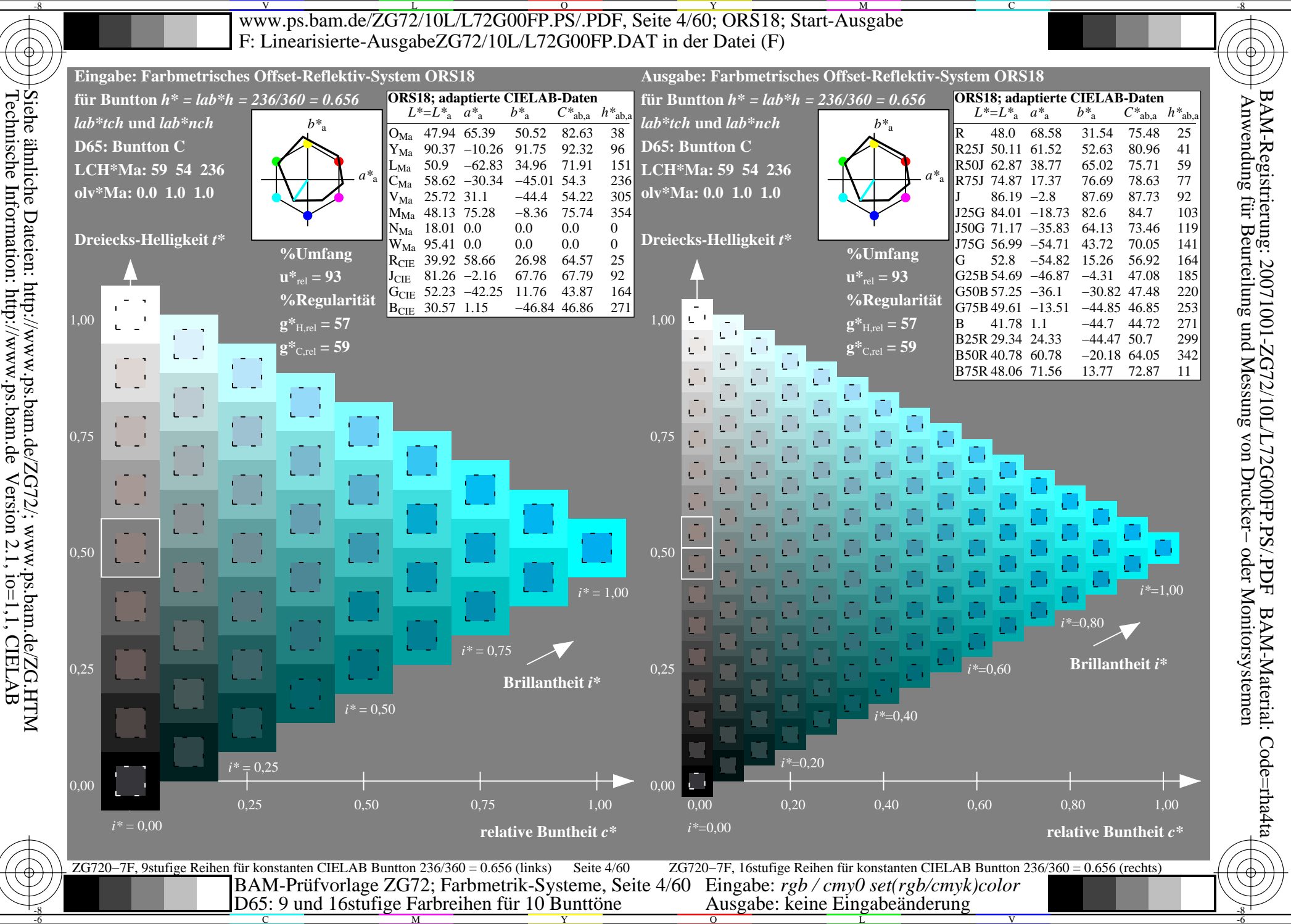

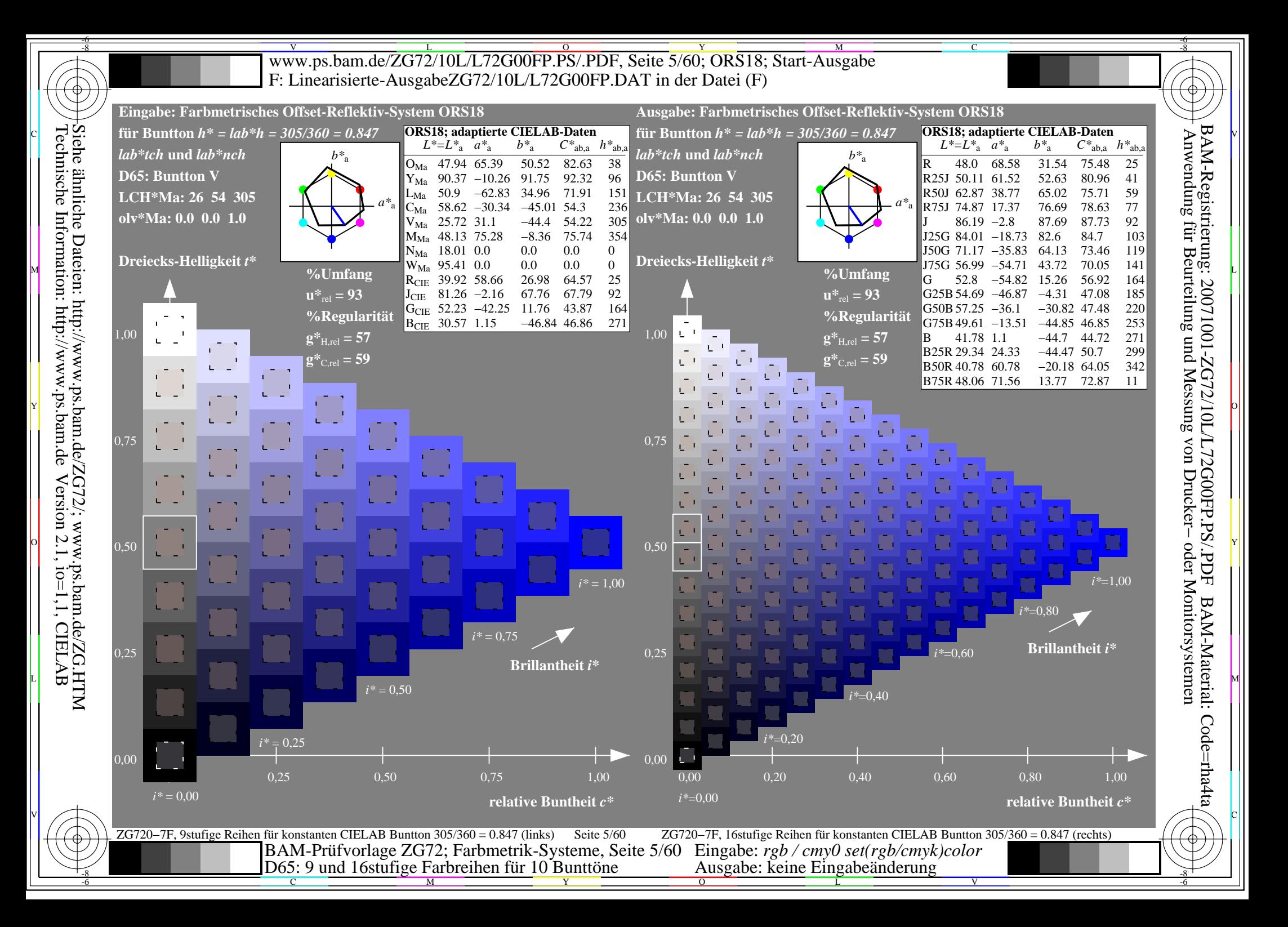

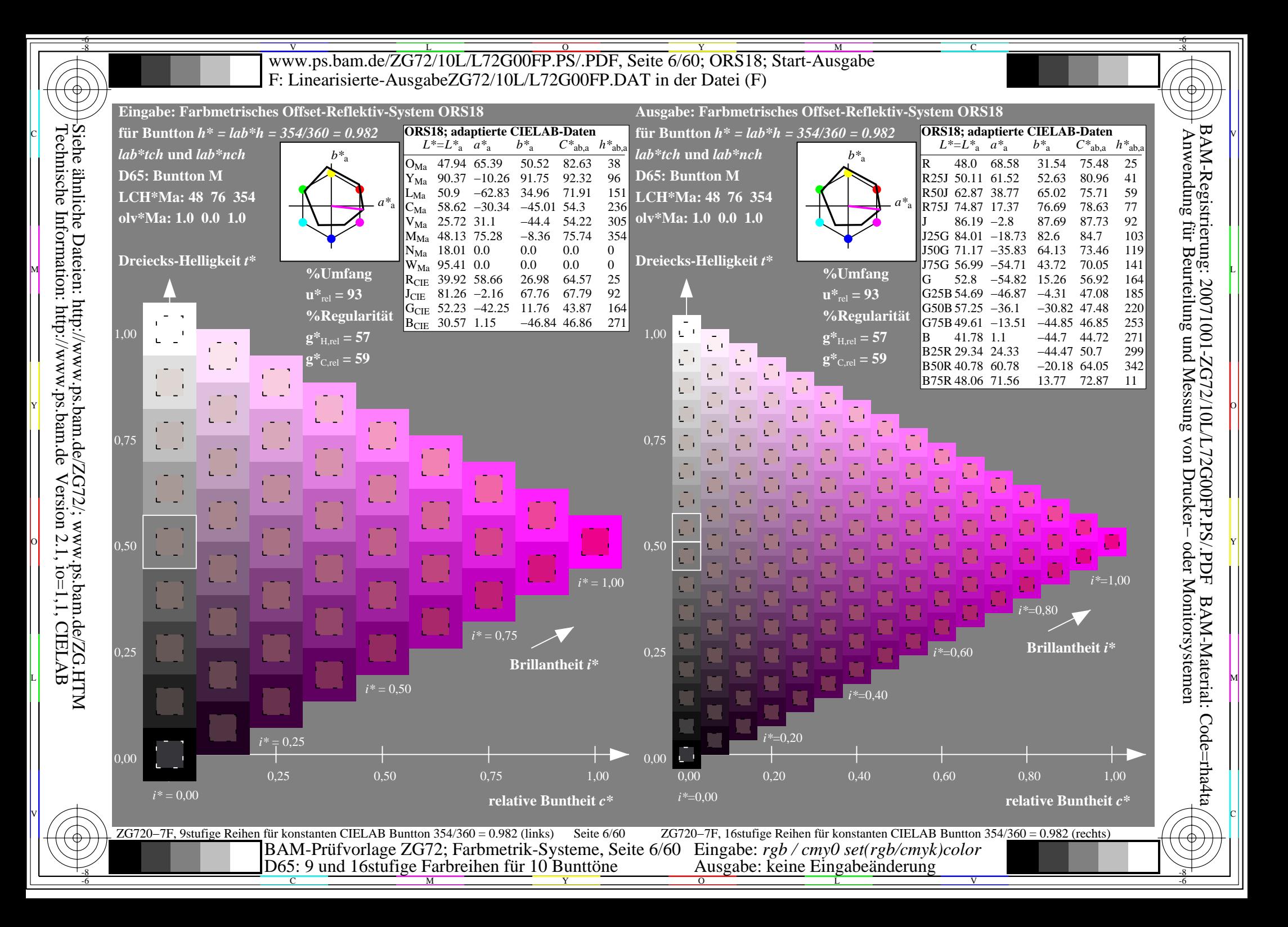

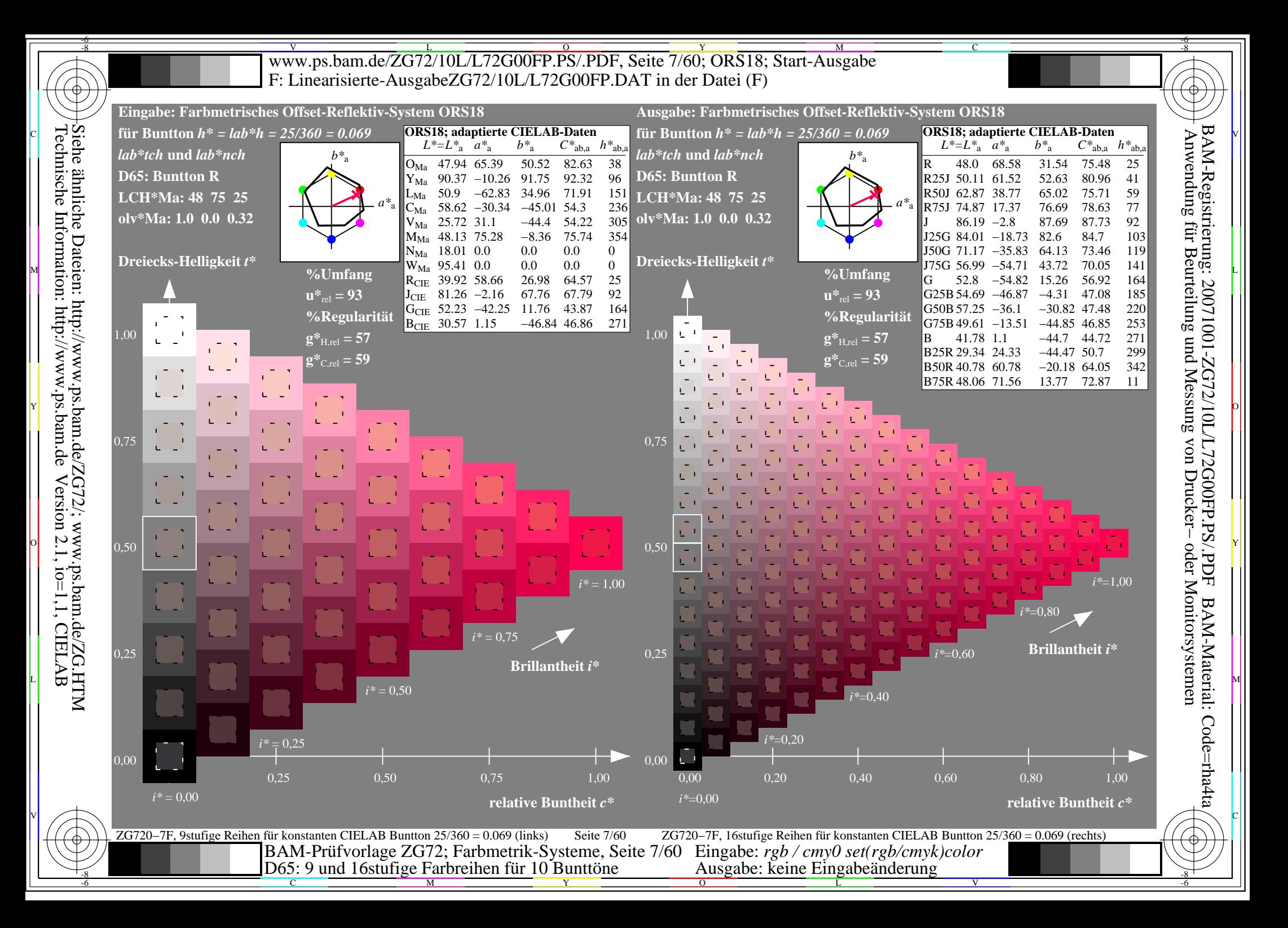

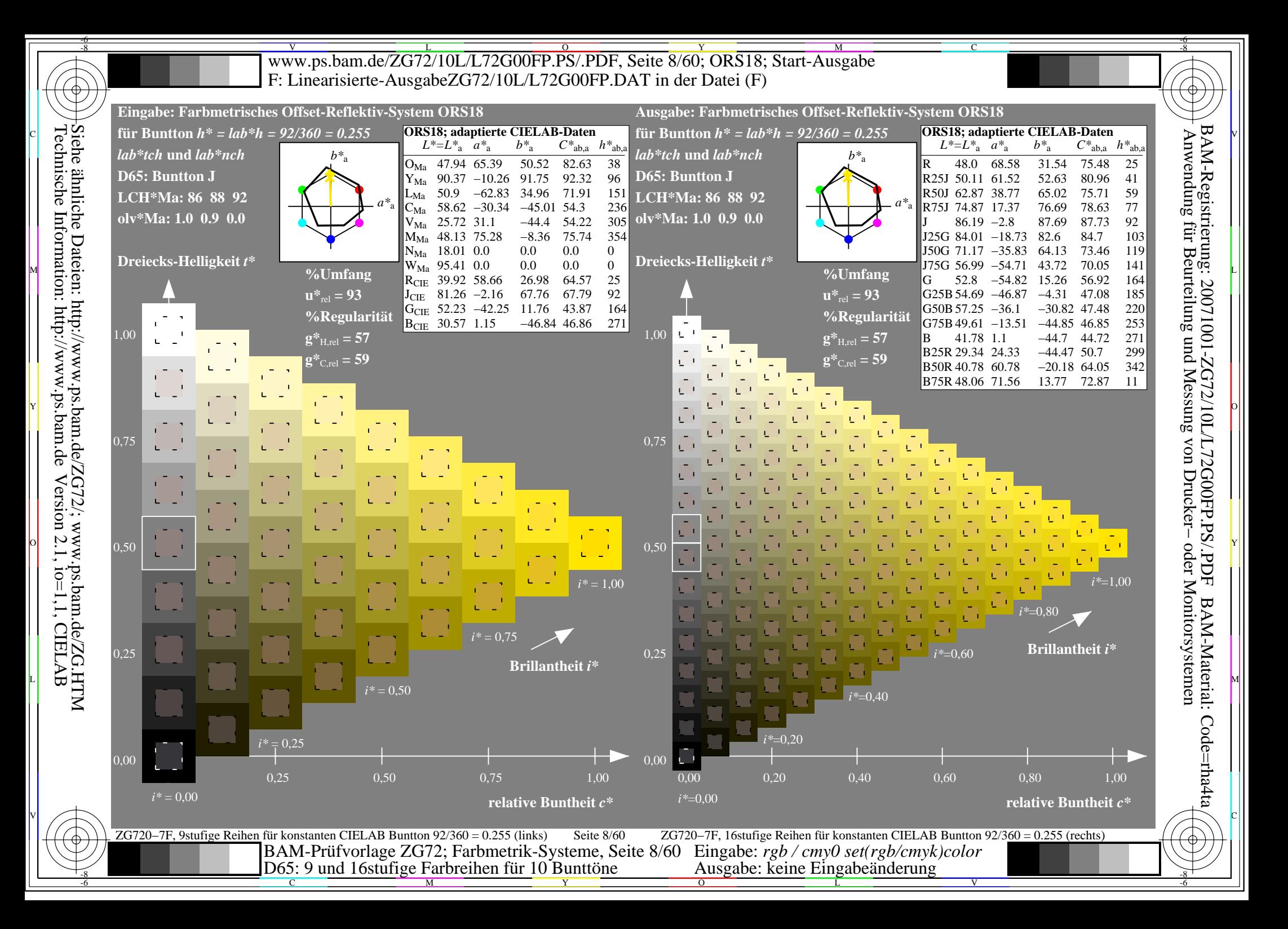

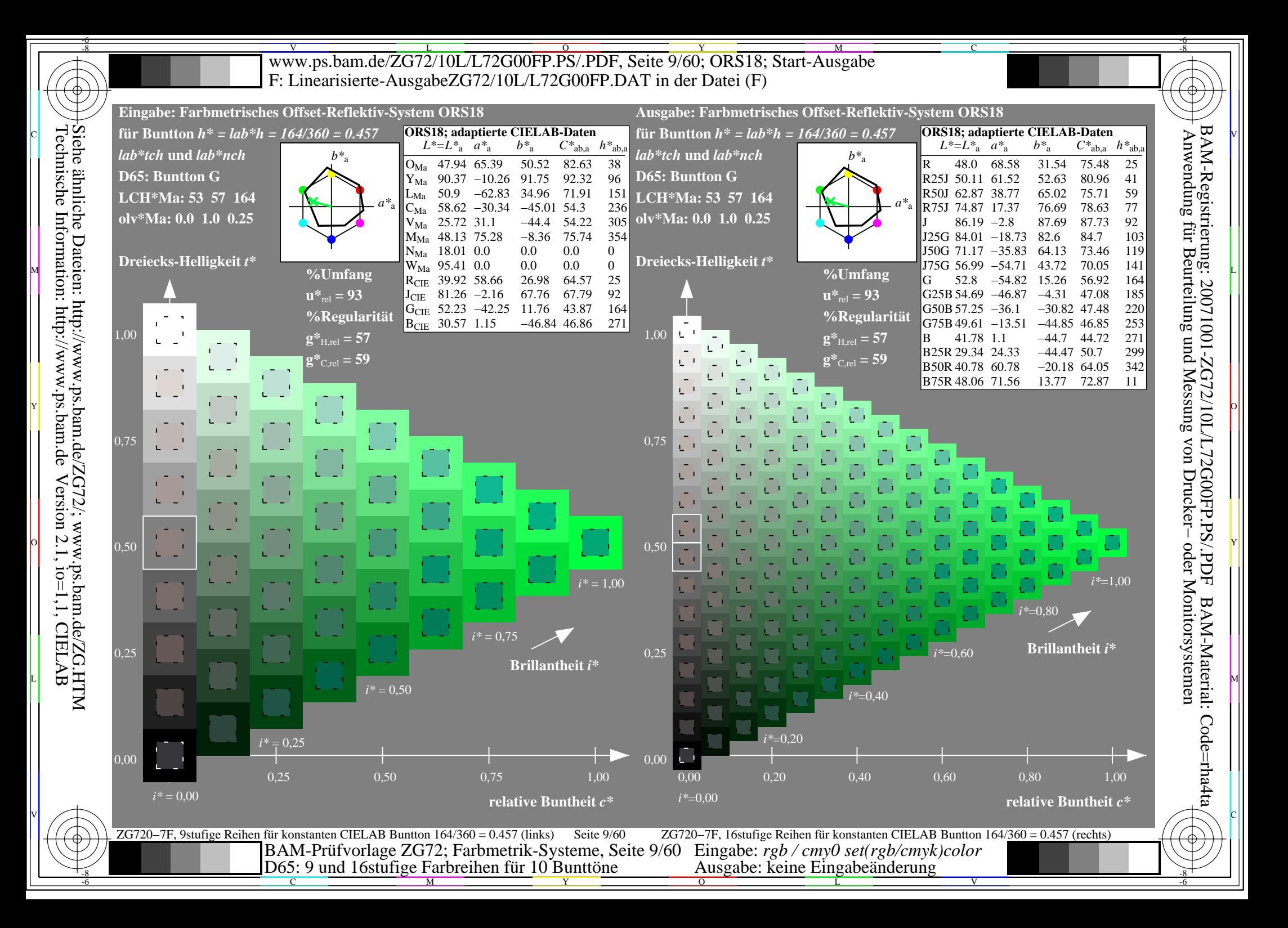

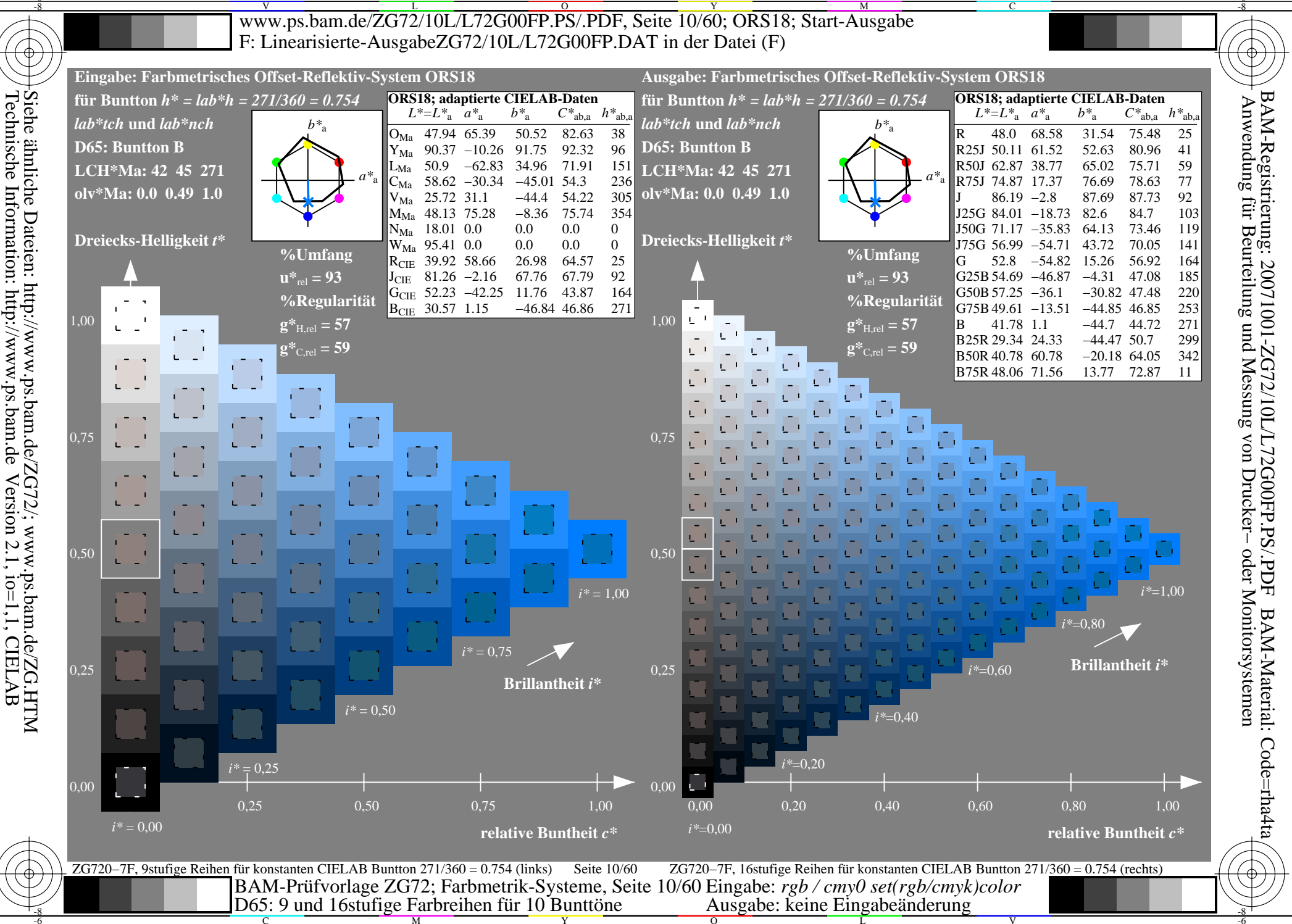

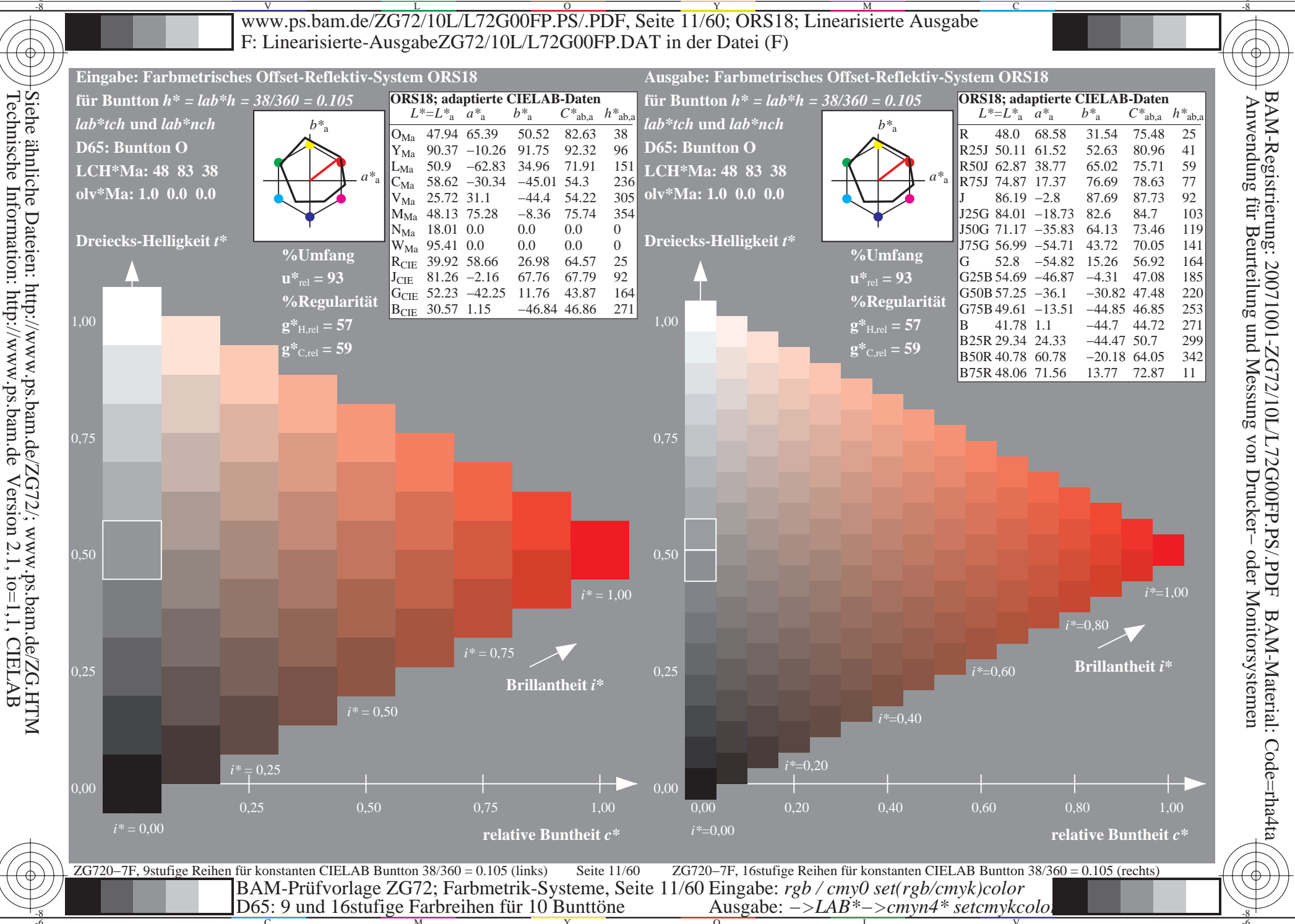

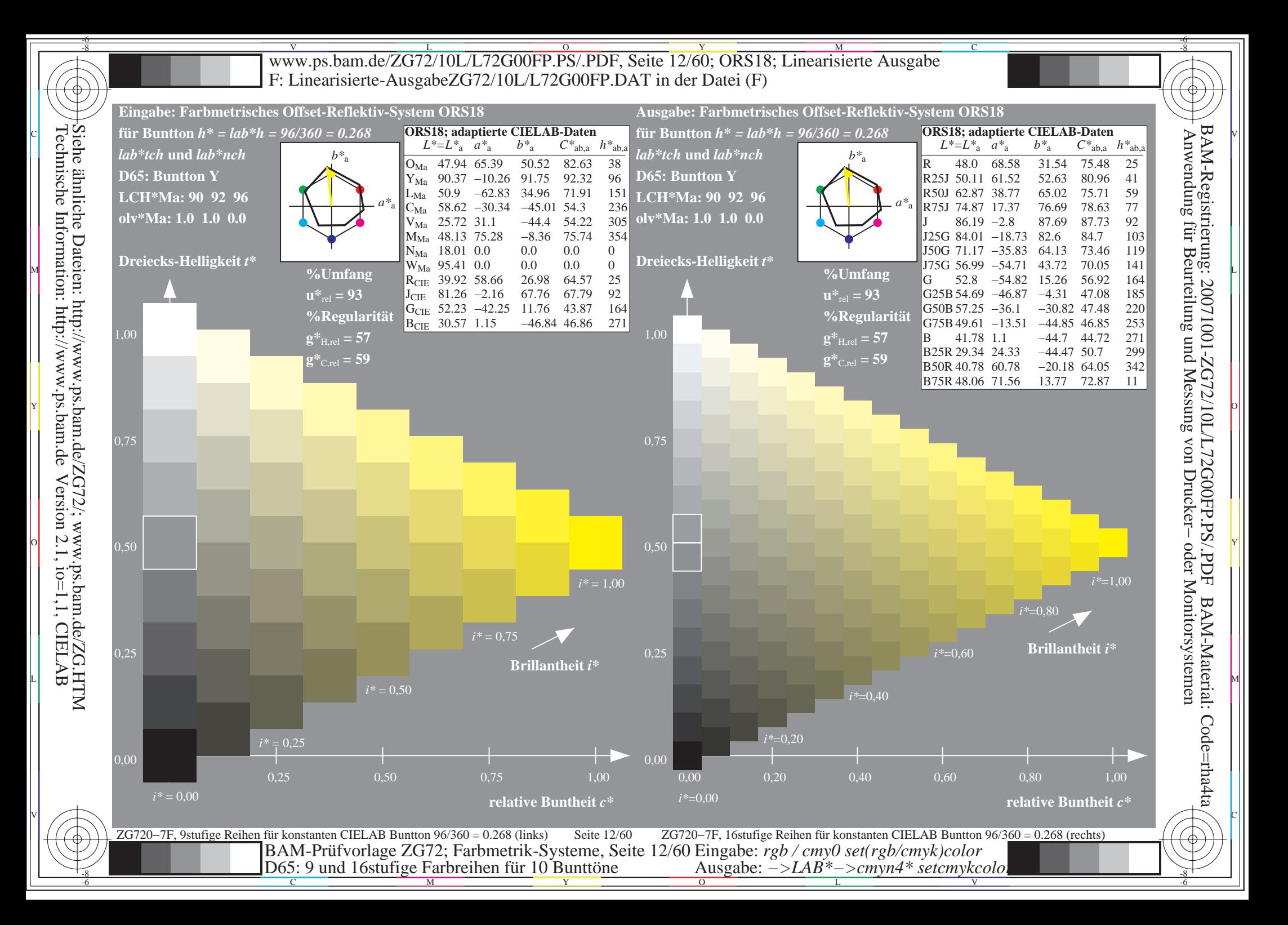

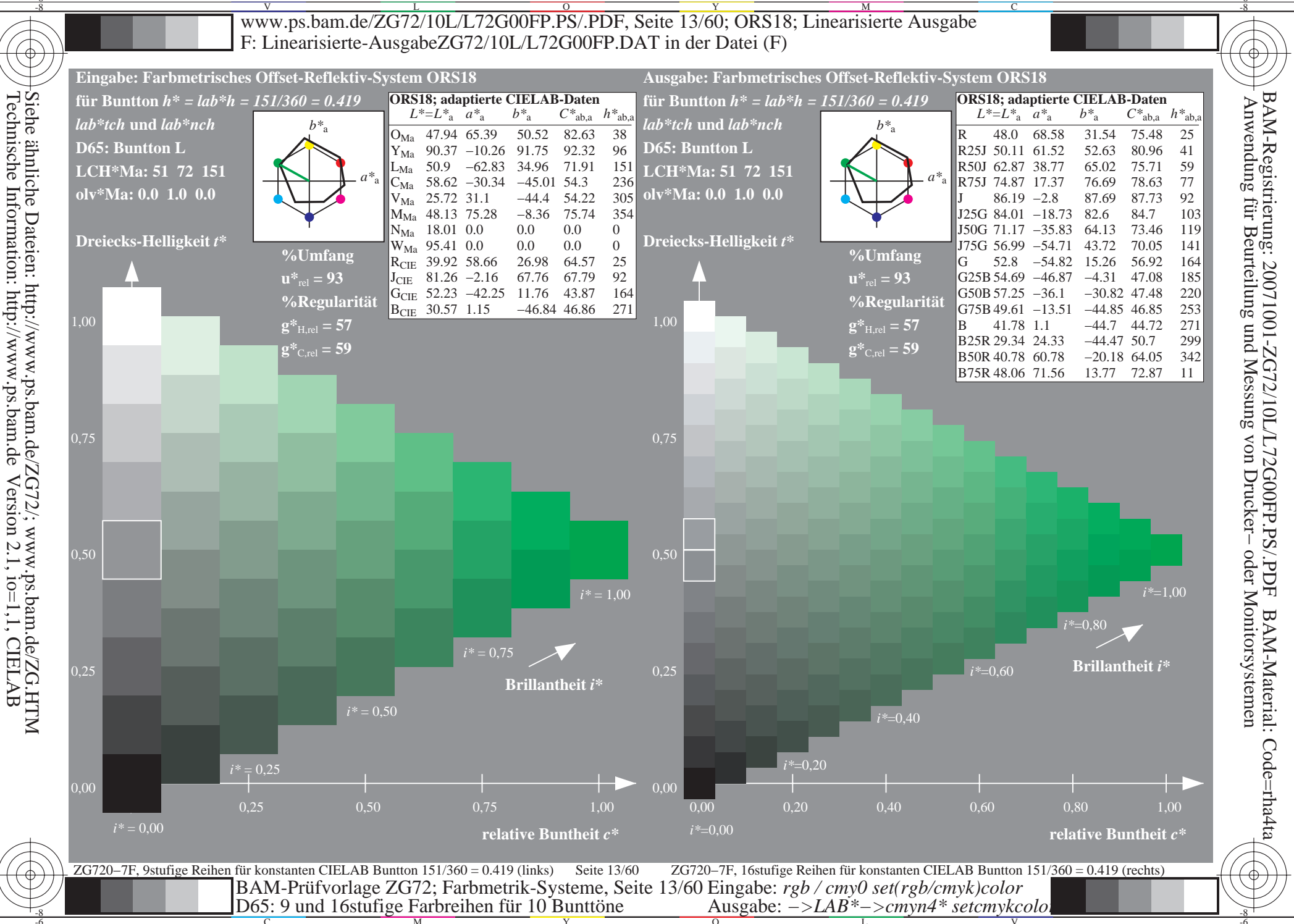

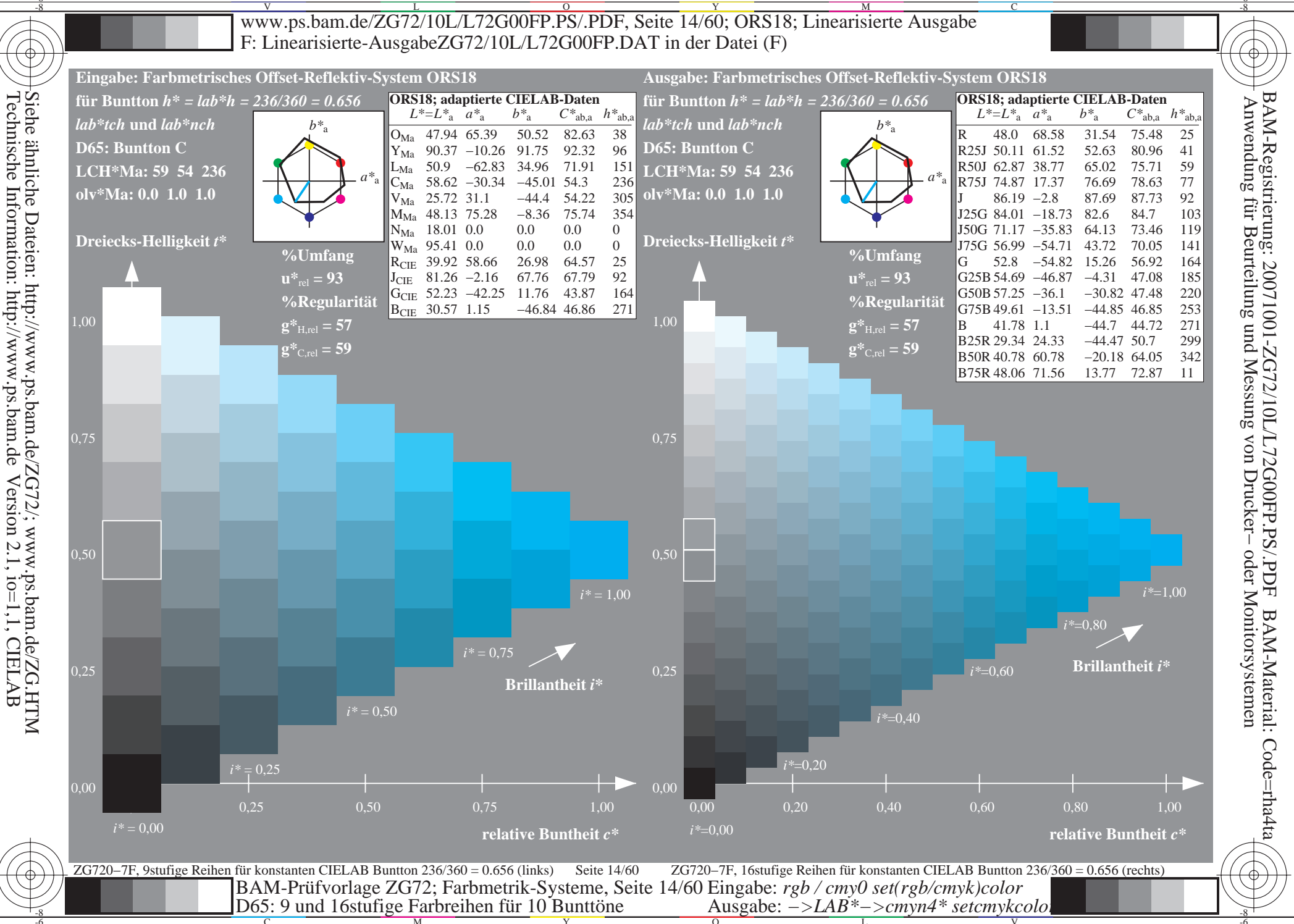

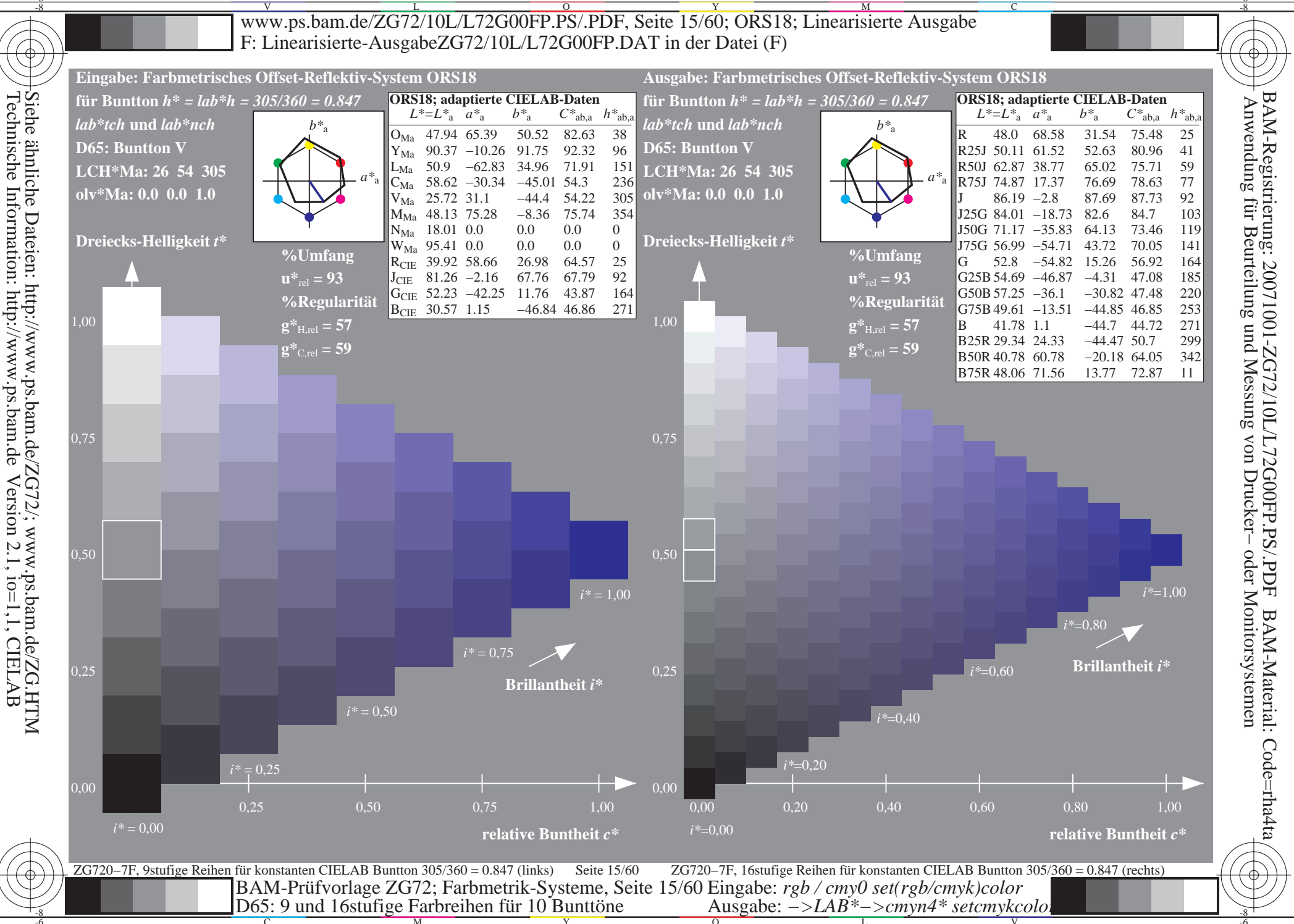

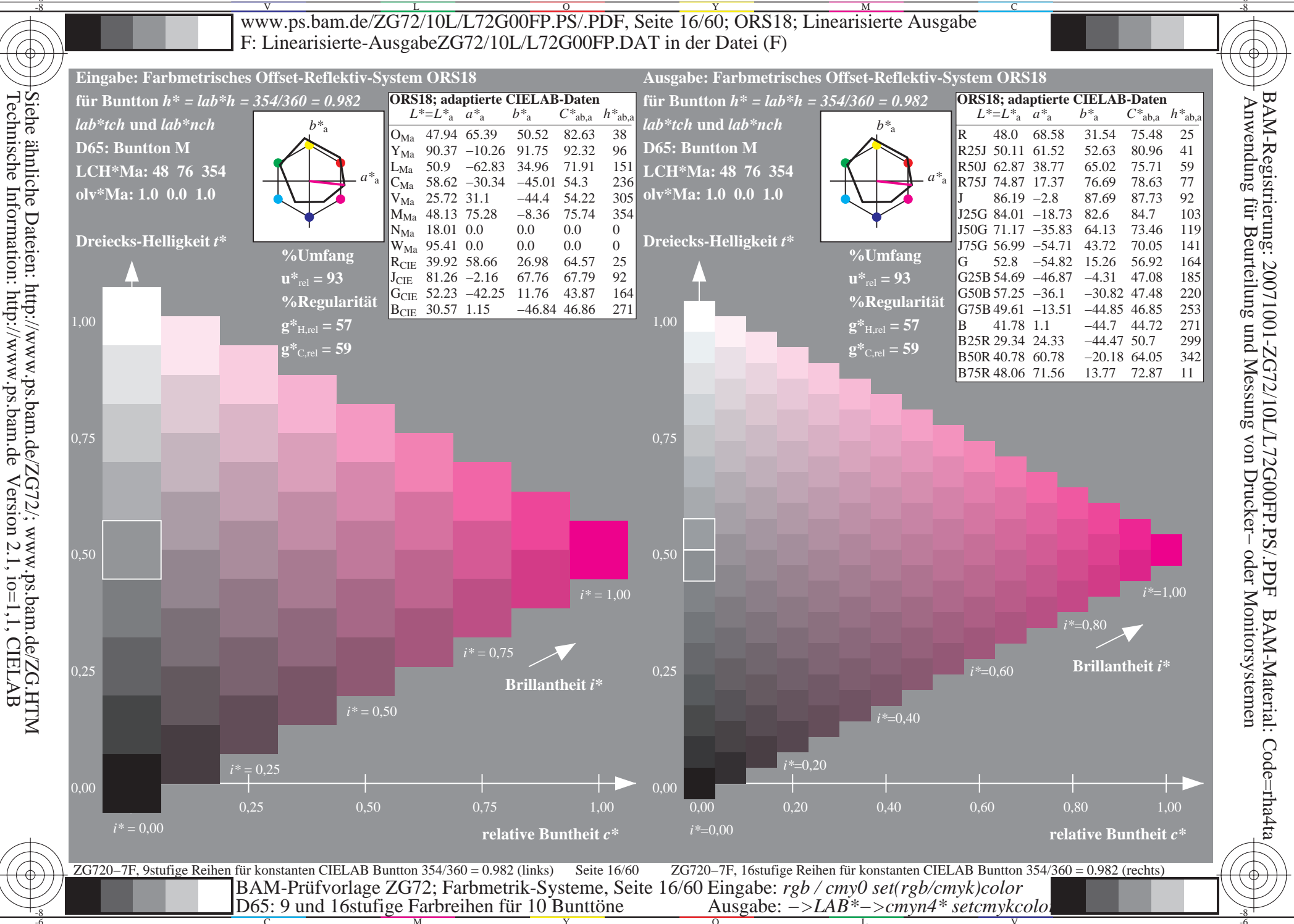

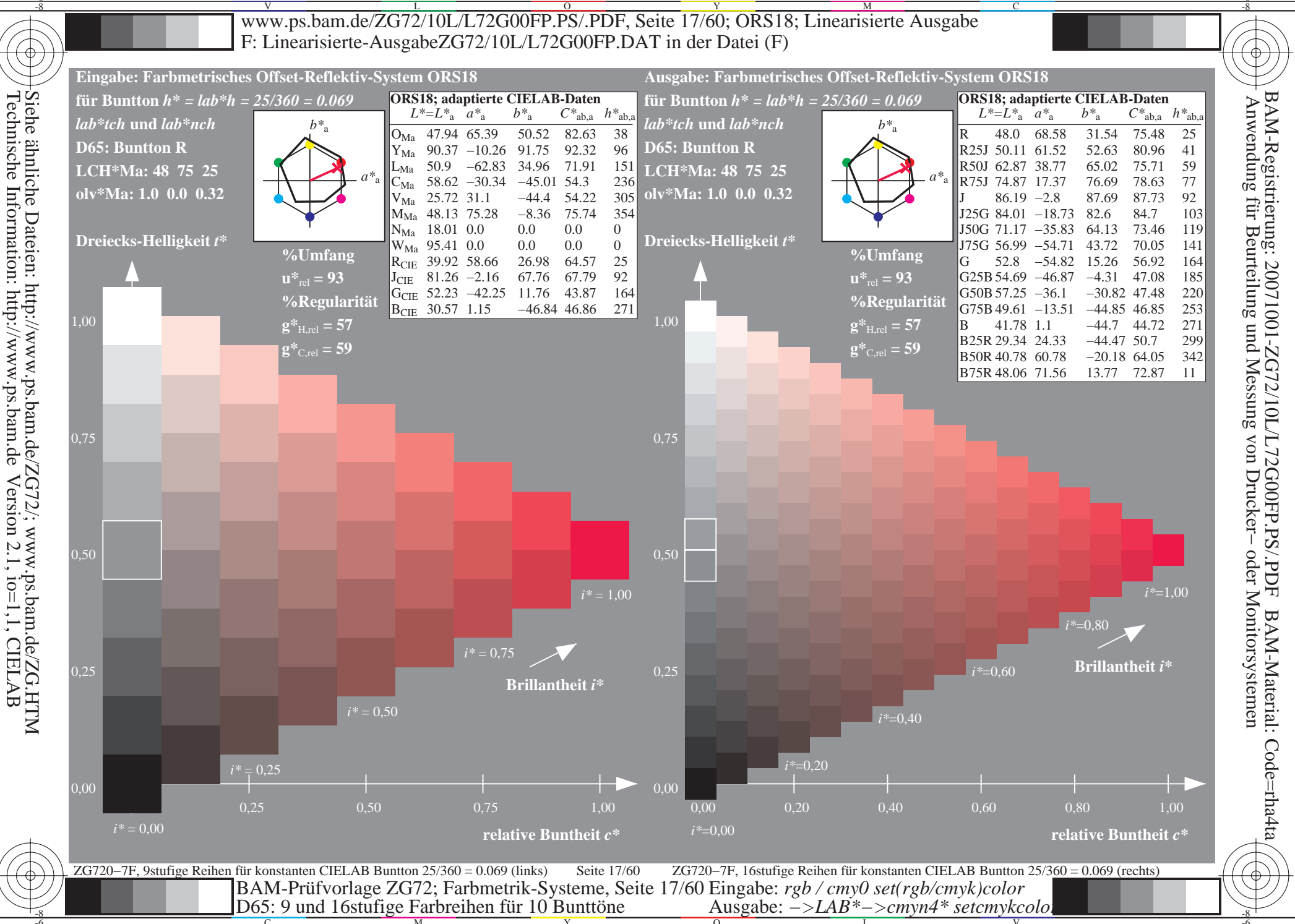

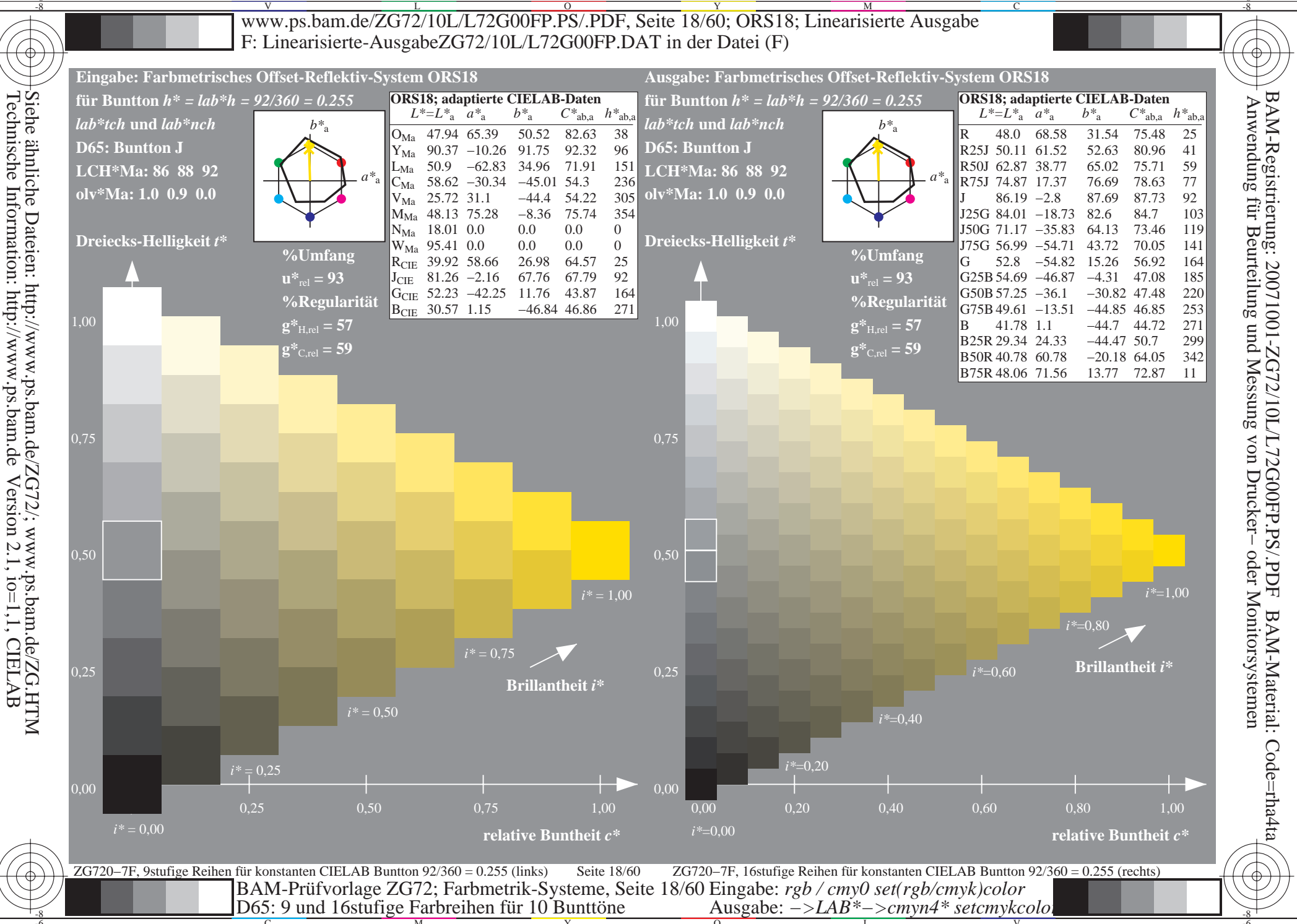

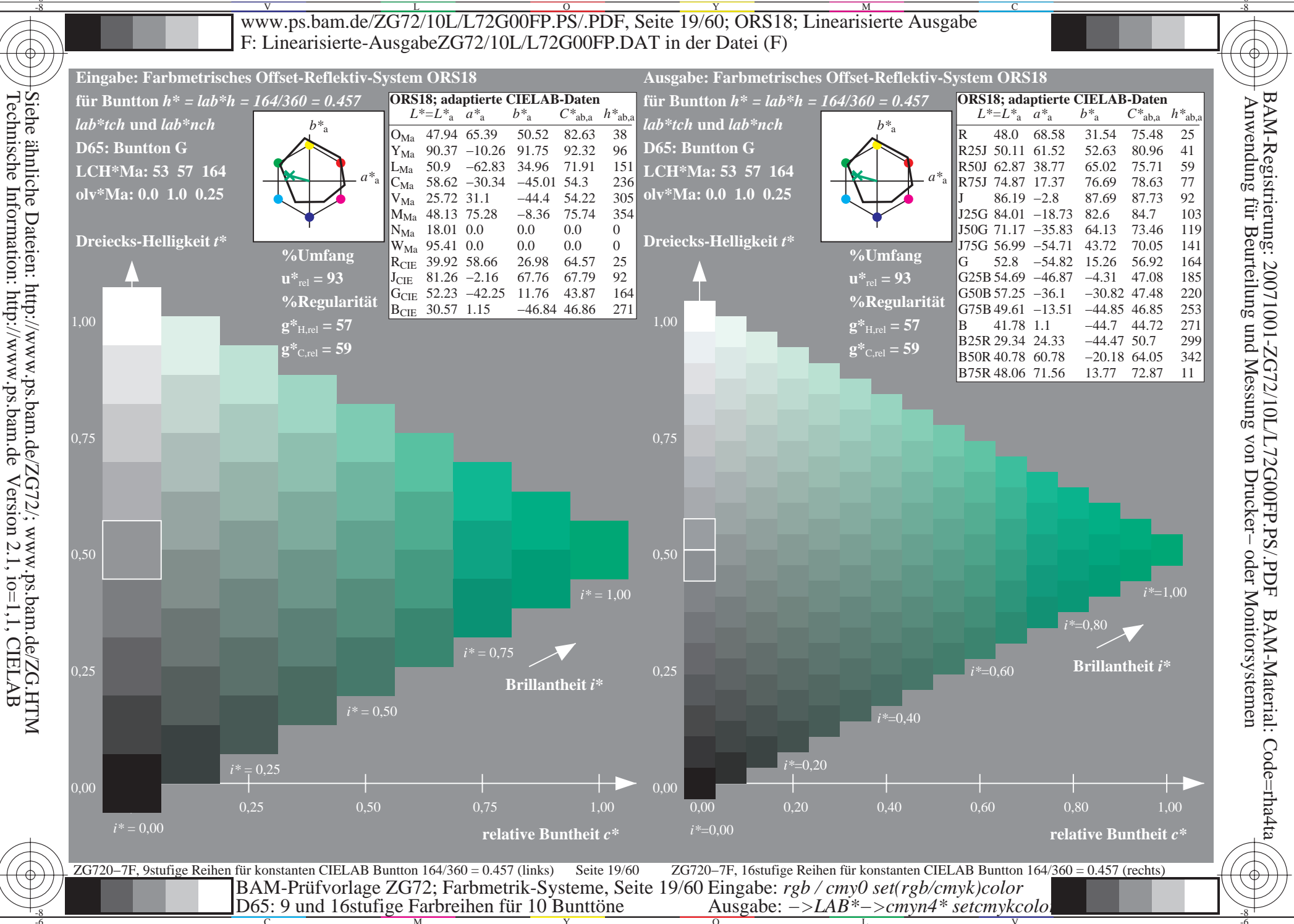

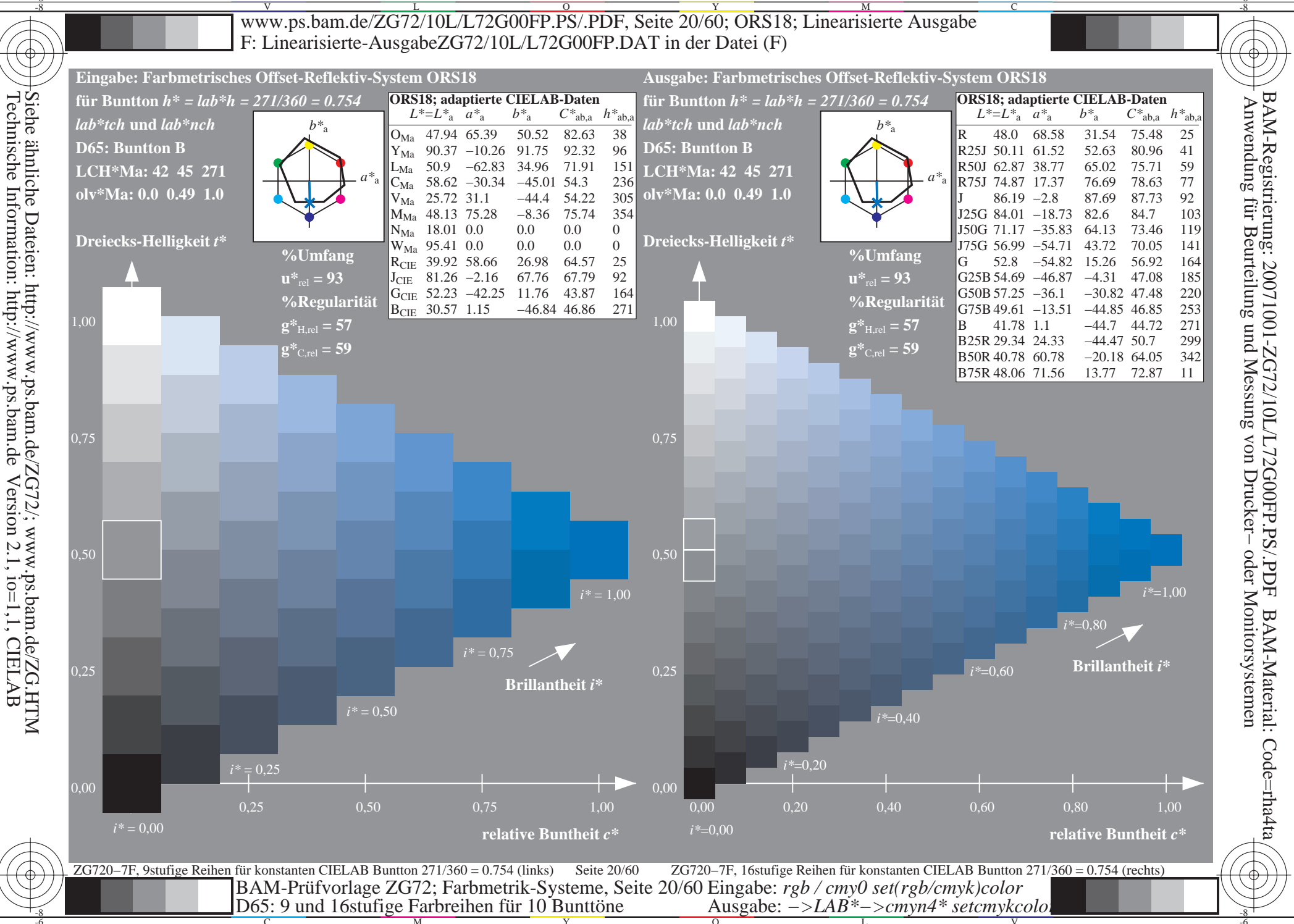

 $\overline{1}$ 

Н

 $\overline{1}$ 

- $\bullet$  $\bullet$
- 
- 
- 
- 
- 
- 
- 
- $\mathbf c$ 
	- $\bullet$  $\bullet$
	-
	-
- -
	-
	- - $\mathbf c$

 $\equiv$ 

 $\vert \vert$ 

 $\begin{bmatrix} 1 \\ 1 \end{bmatrix}$ 

 $\vert \vert$ 

 $\mathbf{\mathsf{H}}$ 

- $\bullet$
- 
- 
- 
- 
- 
- 
- 
- $\mathbf c$ 
	- $\bullet$
- 
- 
- -

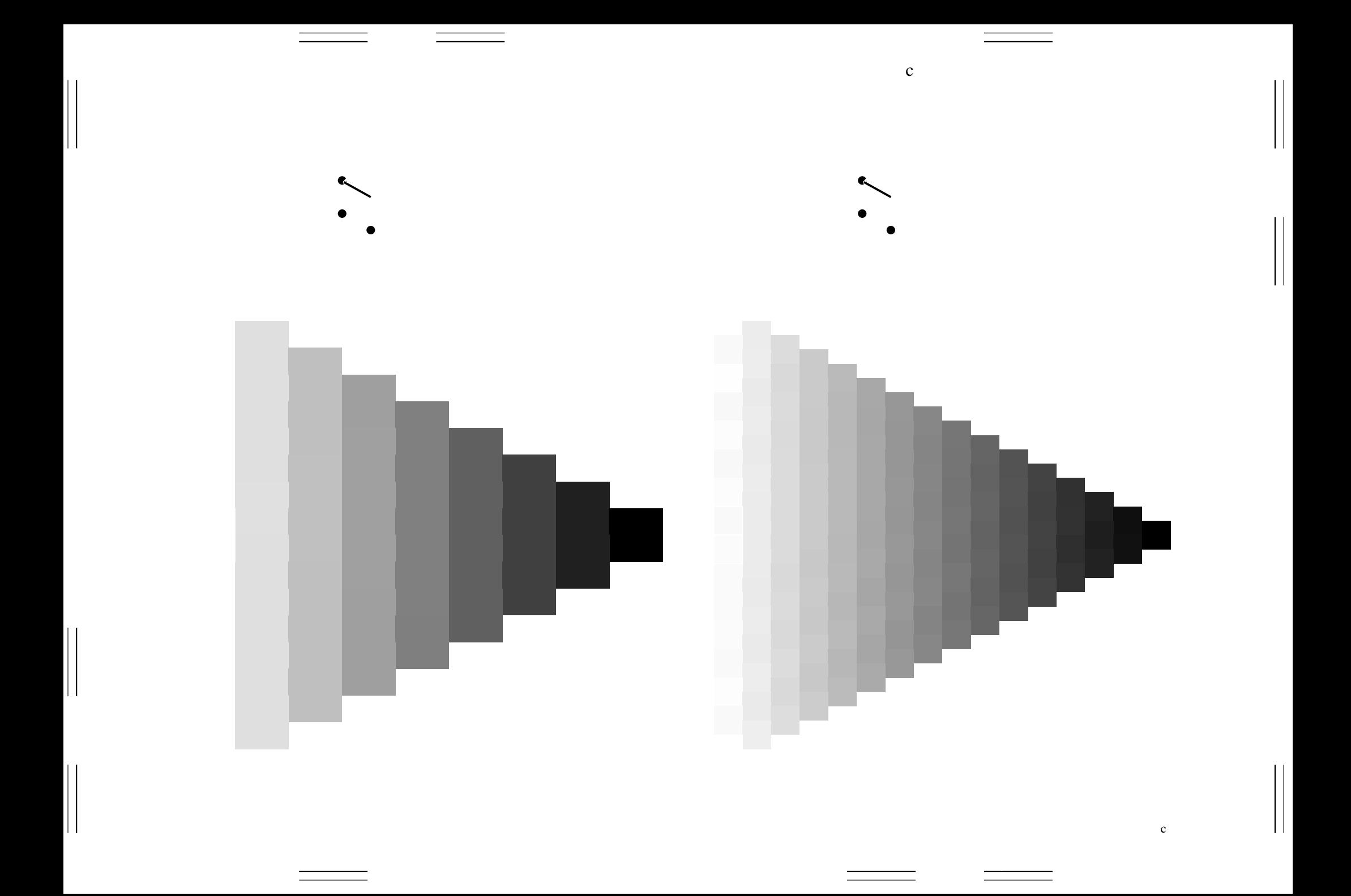

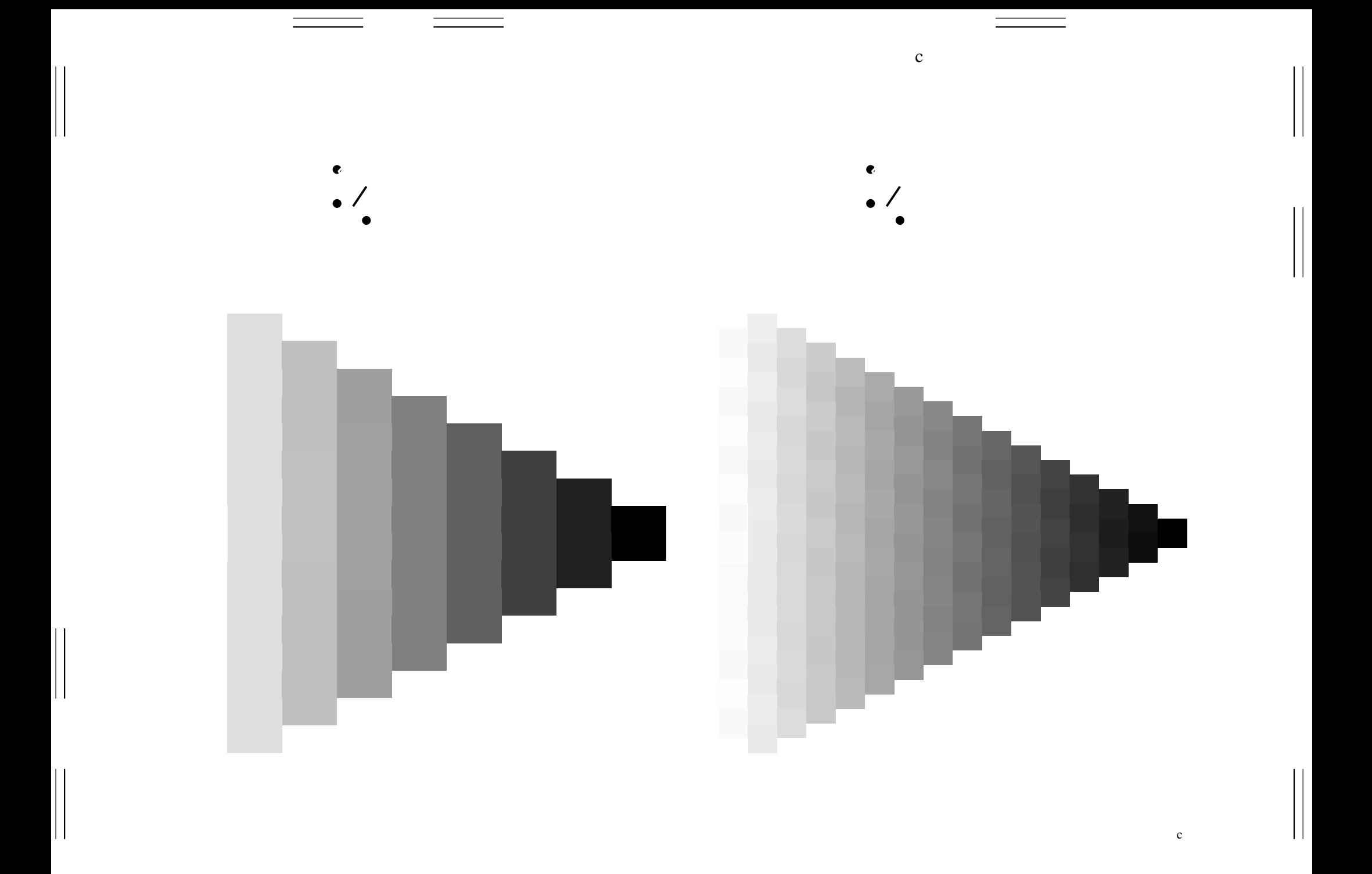

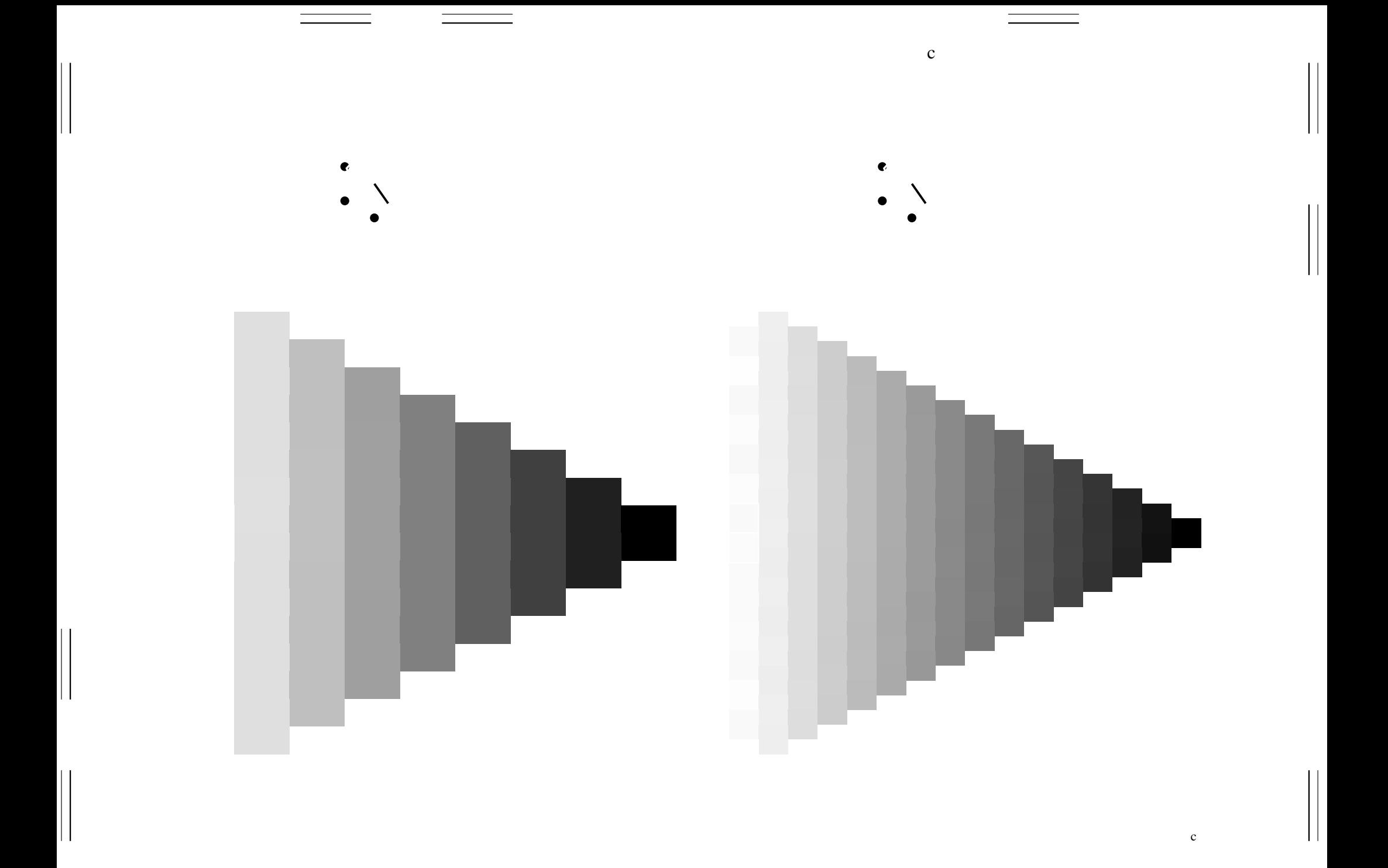

- $\bullet$
- 
- 
- 
- 
- 
- -
- $\mathbf c$ 
	- e.
- 
- -

 $\,$  c

 $\overline{1}$ 

Н

 $\overline{1}$ 

- $\bullet$  $\bullet$
- 
- 
- 
- 
- 
- 
- 
- $\mathbf c$ 
	- $\bullet$  $\bullet$
	-
	-
- -
	-
	- - $\mathbf c$

 $\equiv$ 

 $\vert \vert$ 

 $\begin{bmatrix} 1 \\ 1 \end{bmatrix}$ 

 $\vert \vert$ 

 $\mathbf{\mathsf{H}}$ 

 $\overline{1}$ 

Н

 $\overline{1}$ 

- $\bullet$  $\bullet$
- 
- 
- 
- 
- 
- 
- 
- $\mathbf c$ 
	- $\bullet$  $\bullet$
	-
	-
- -
	-
	- - $\mathbf c$

 $\equiv$ 

 $\vert \vert$ 

 $\begin{bmatrix} 1 \\ 1 \end{bmatrix}$ 

 $\vert \vert$ 

 $\mathbf{\mathsf{H}}$ 

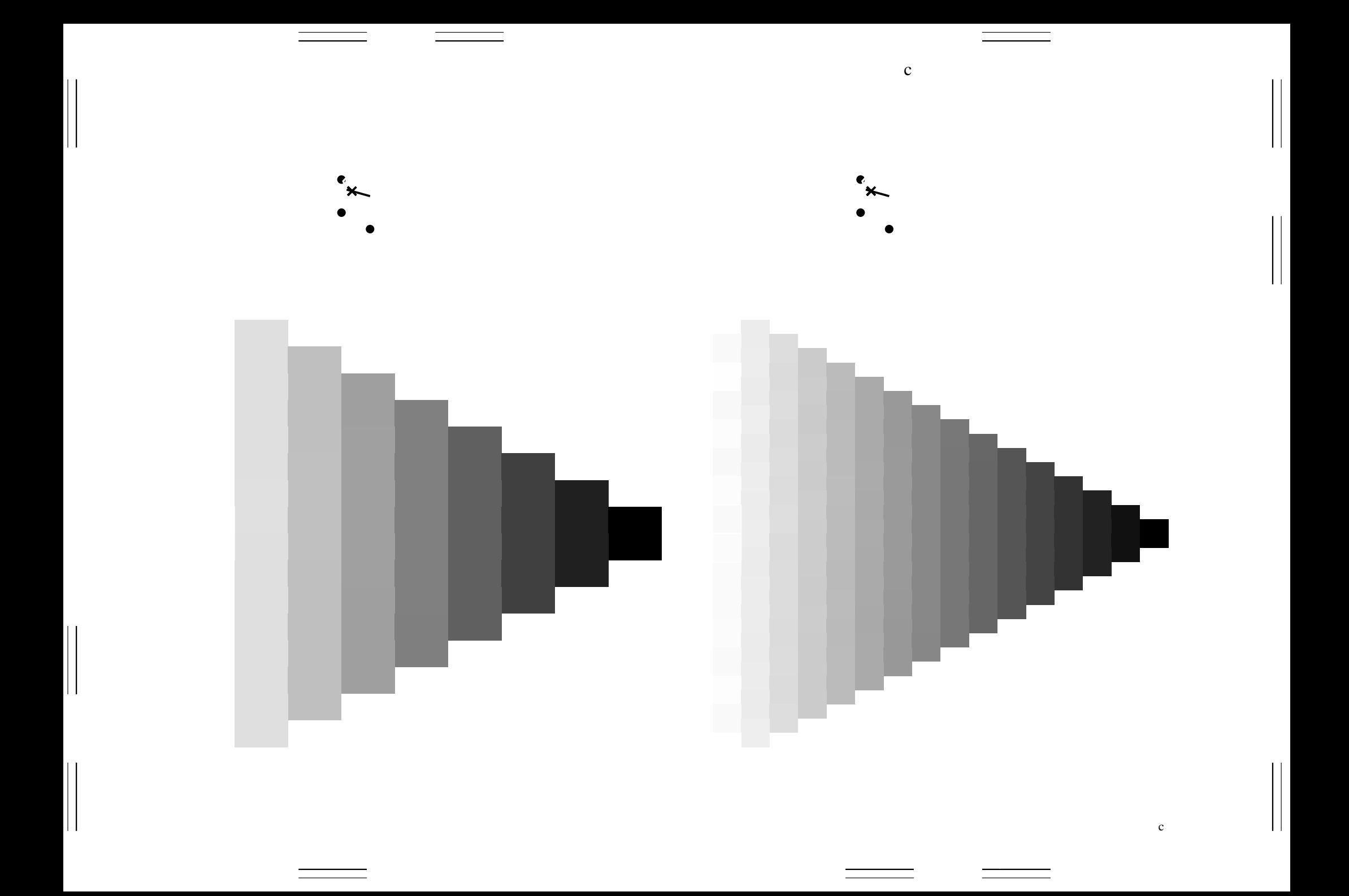

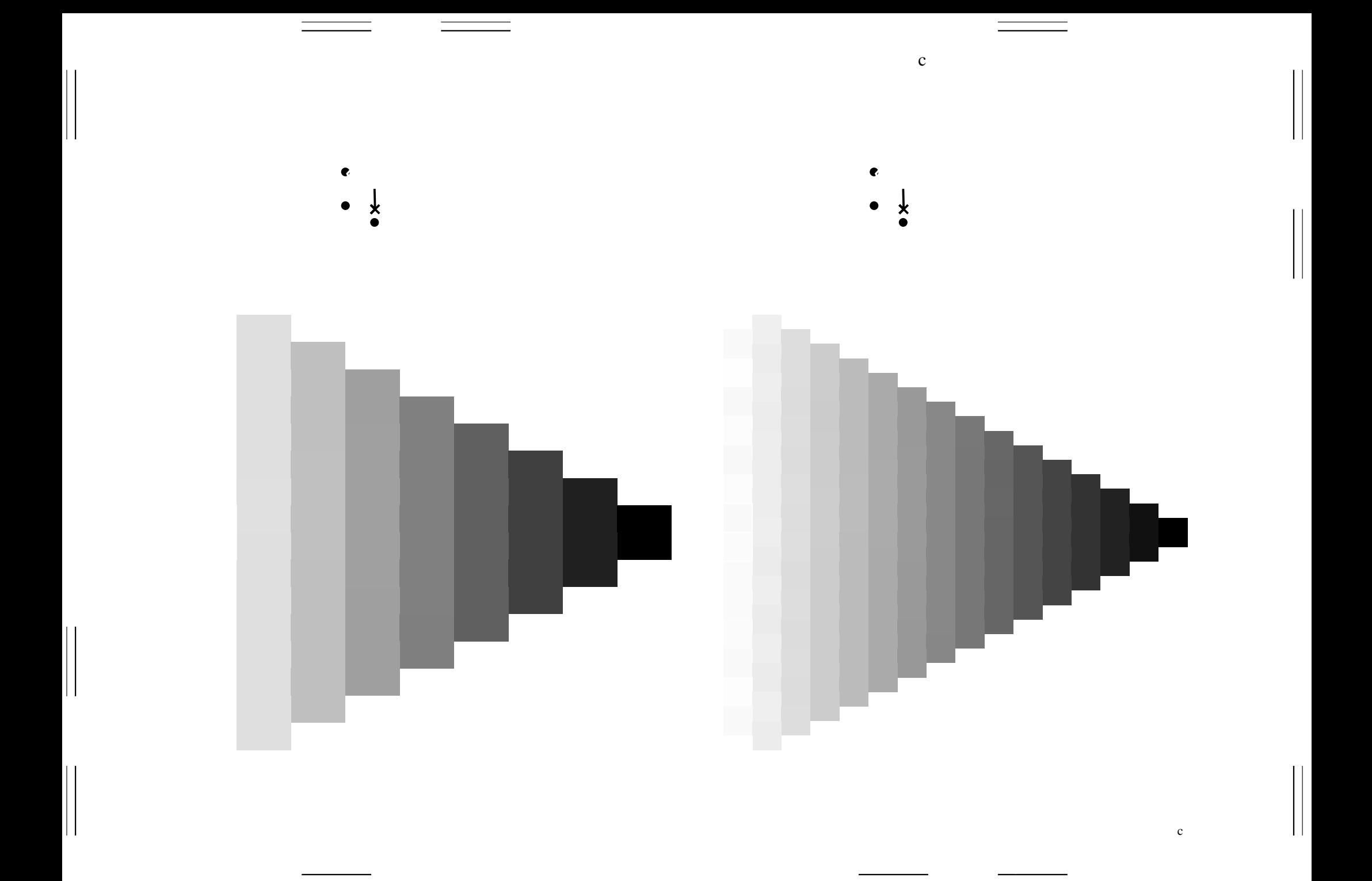

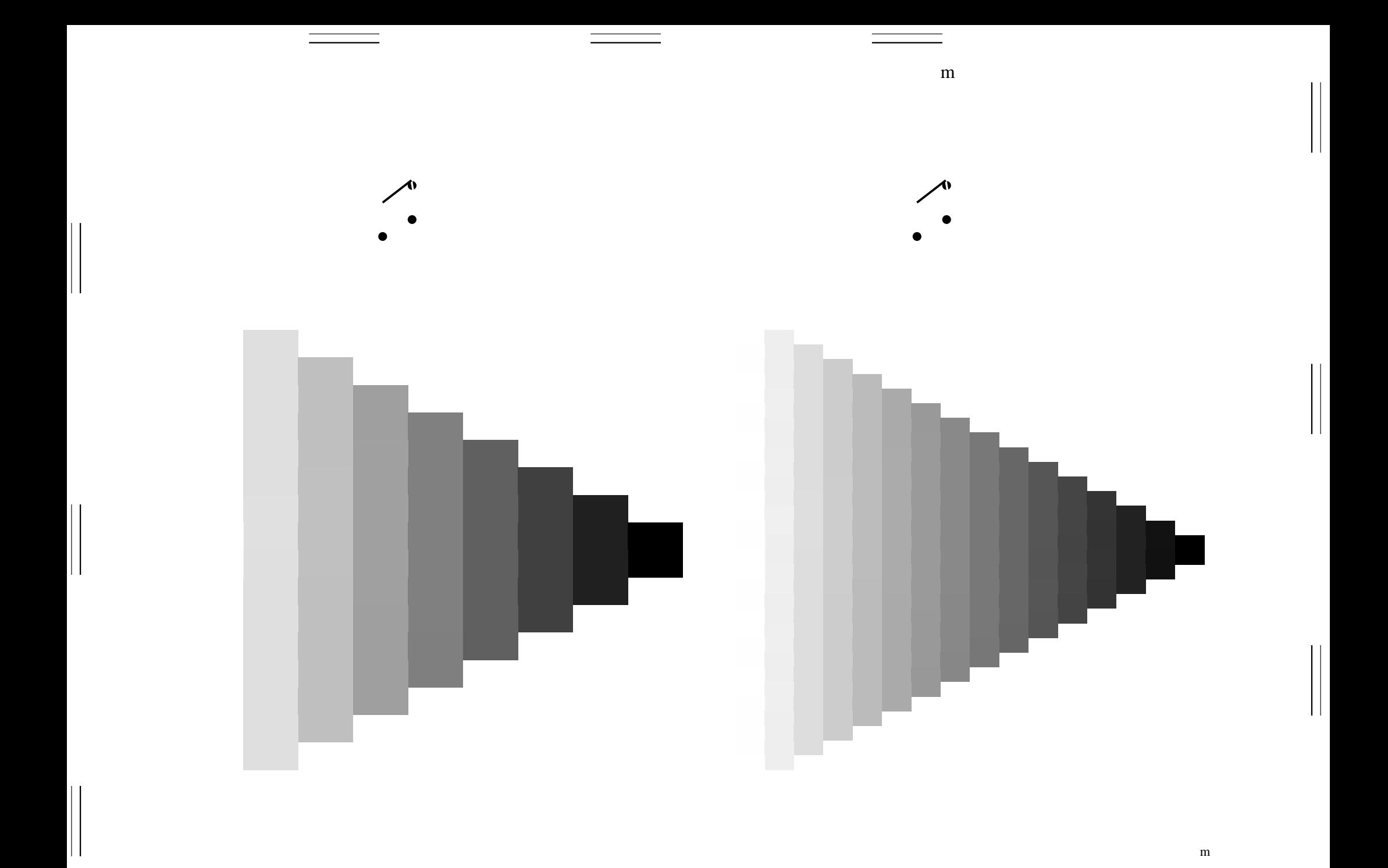

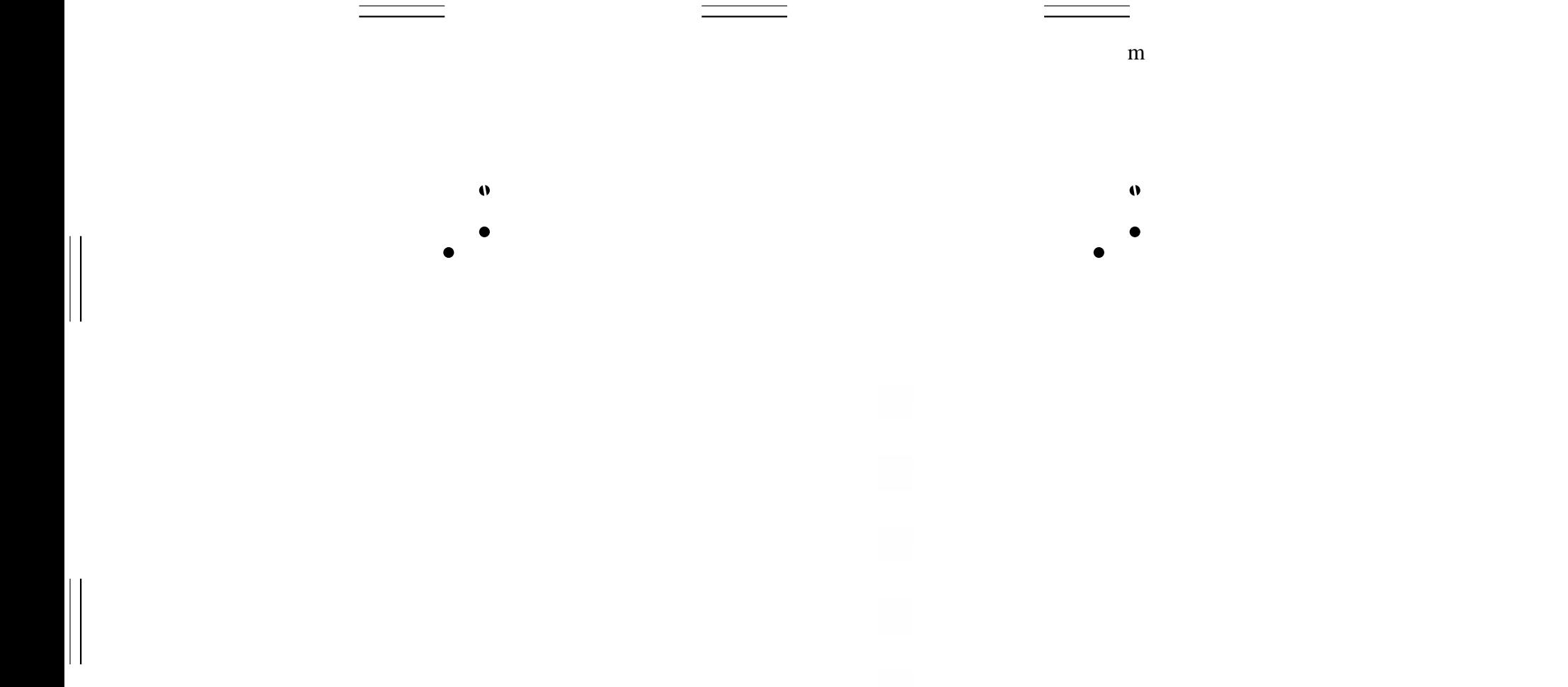

 $\, {\rm m}$ 

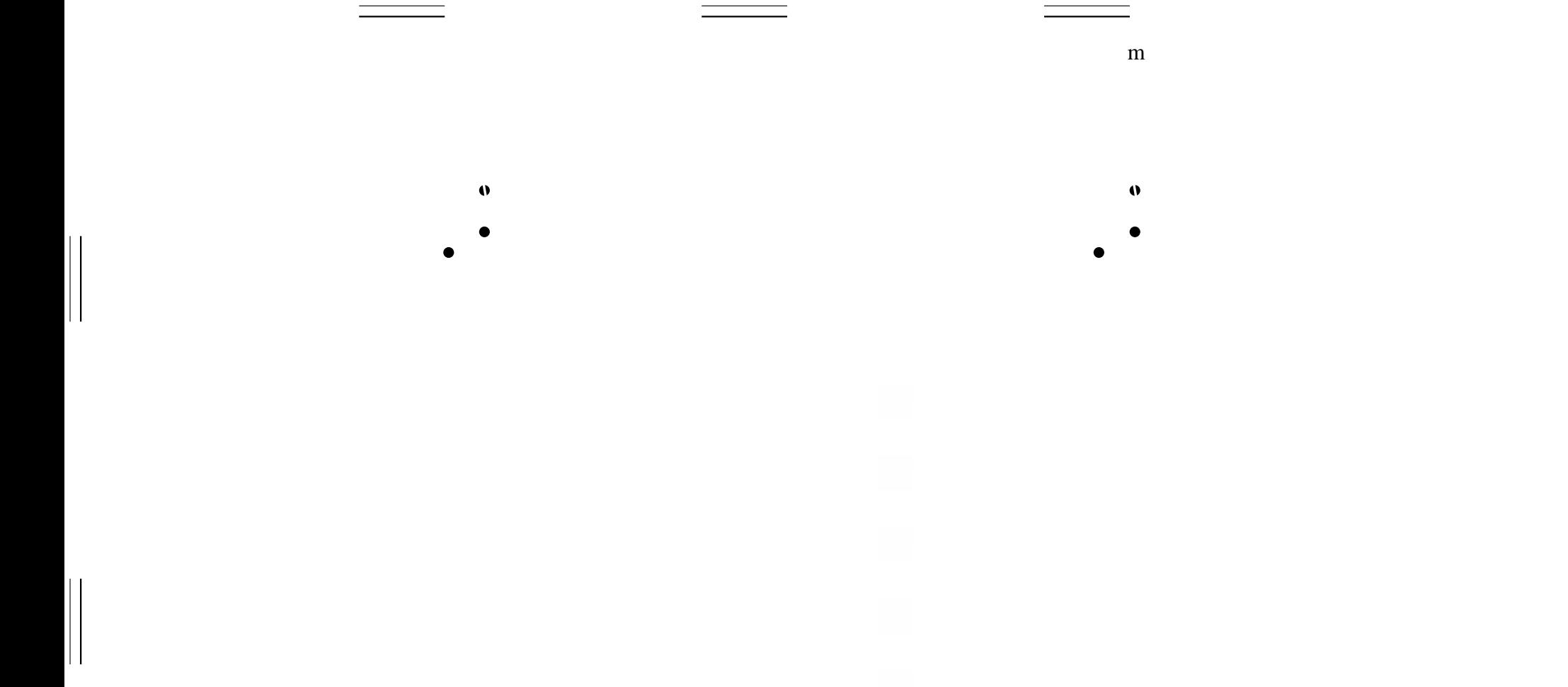

 $\, {\rm m}$ 

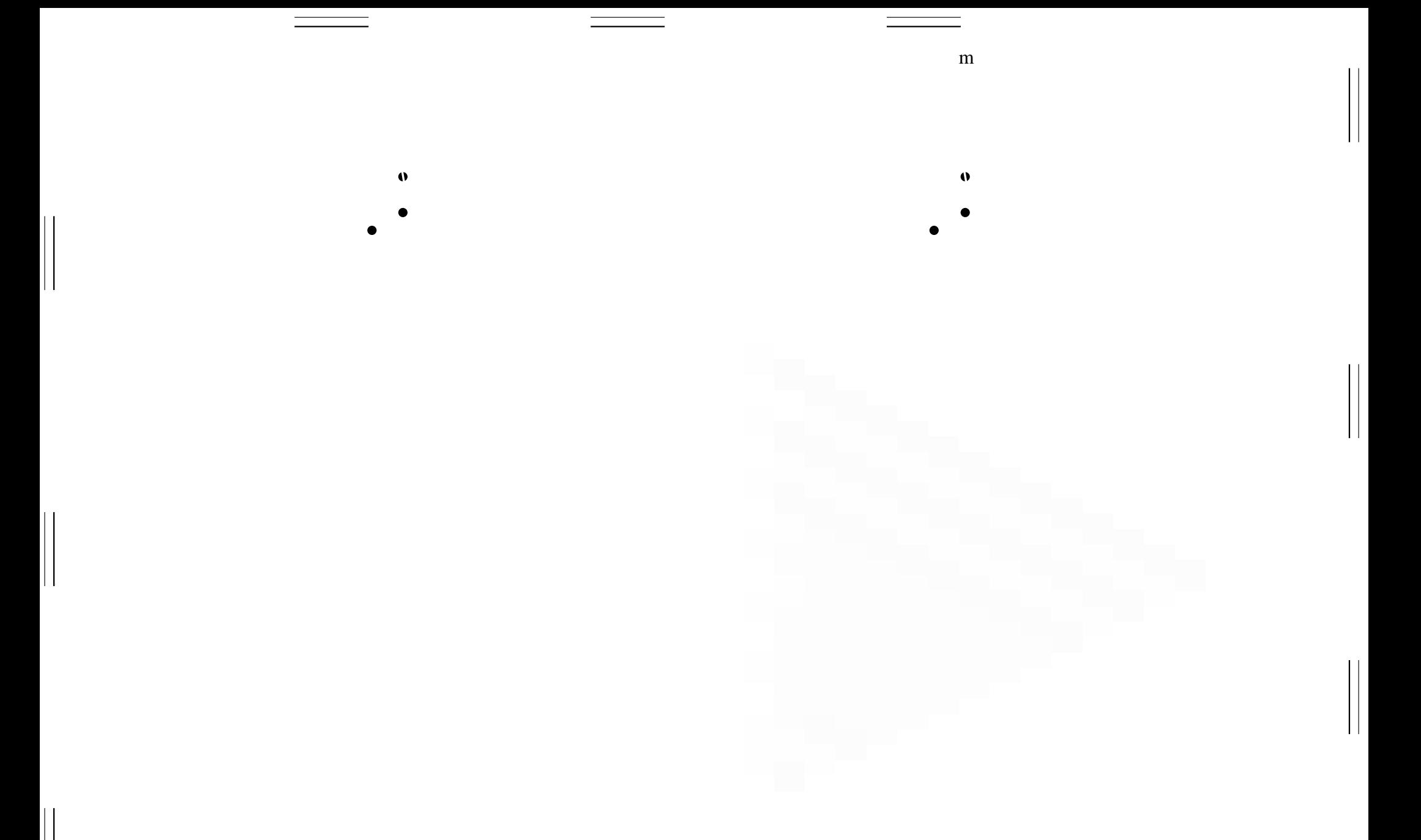

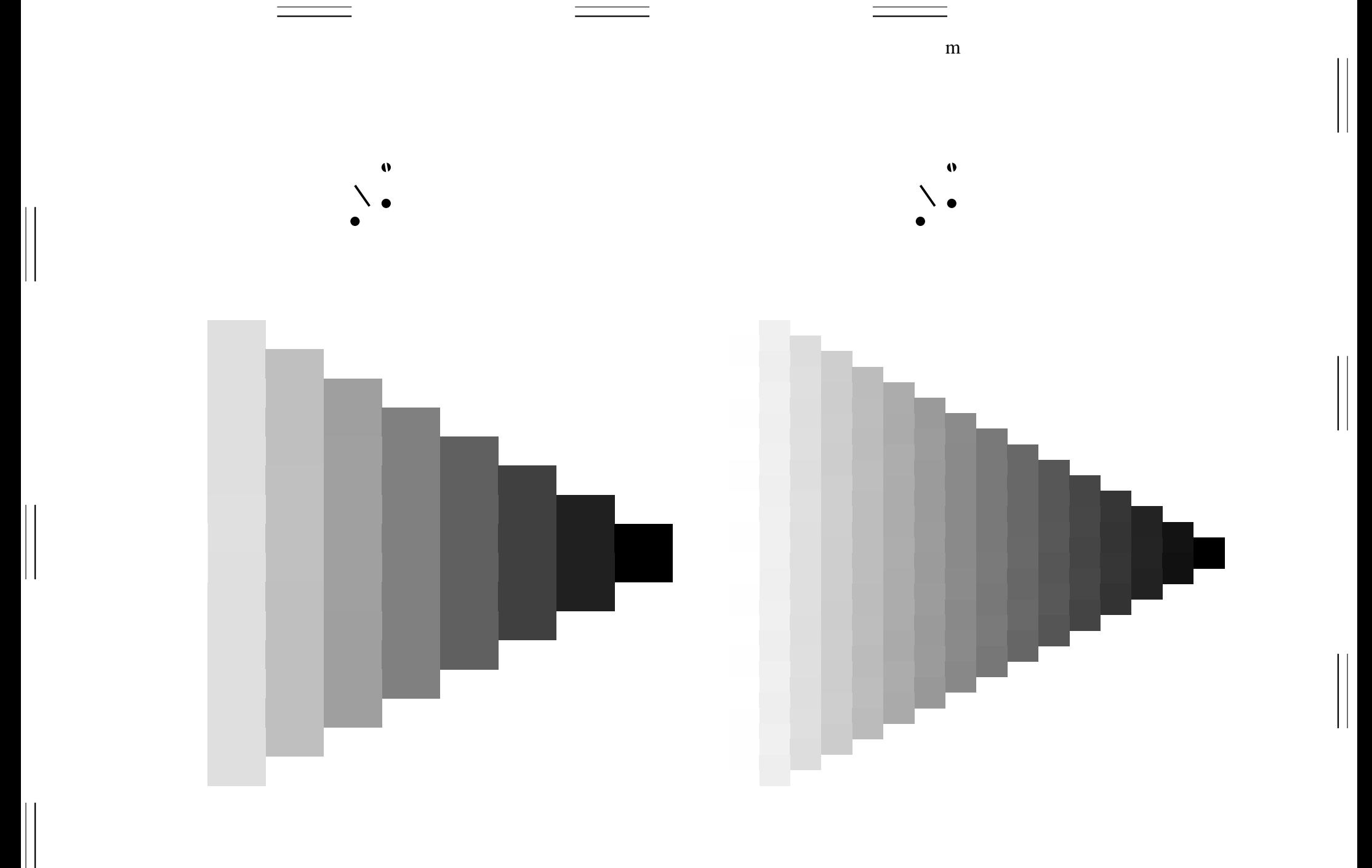

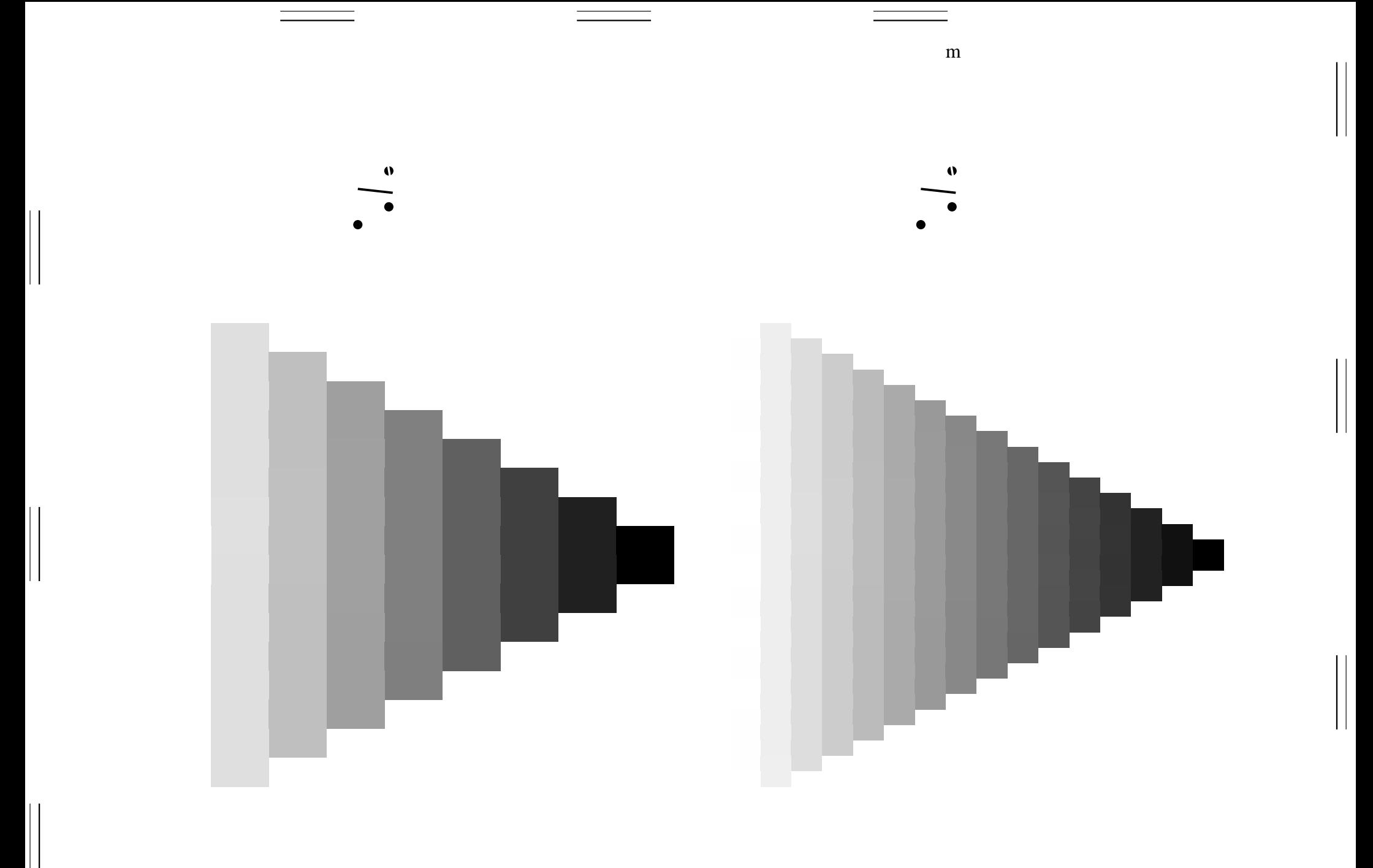

 ${\bf m}$ 

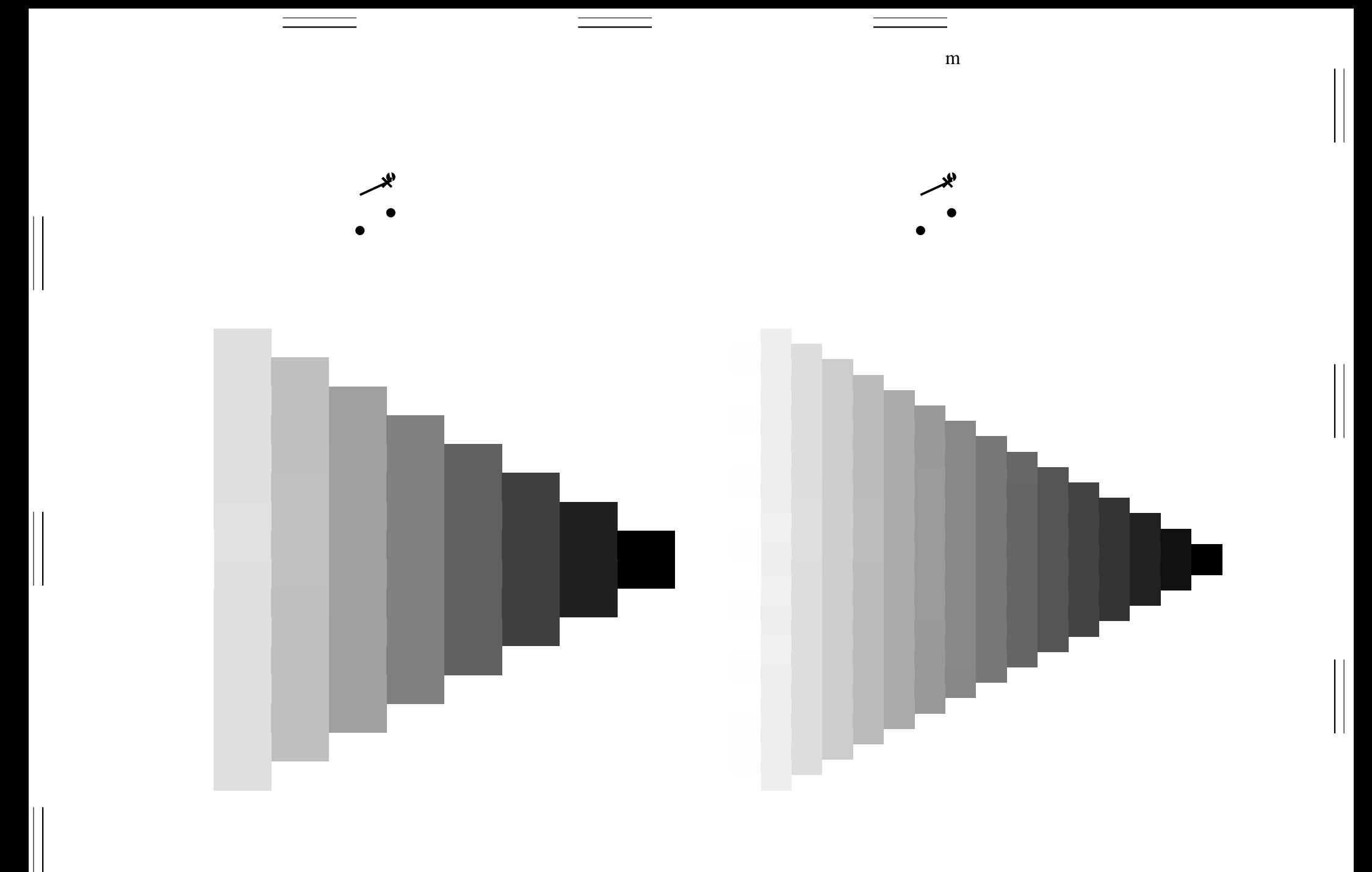

![](_page_37_Picture_0.jpeg)

![](_page_38_Picture_0.jpeg)

 $\, {\rm m}$ 

![](_page_39_Picture_0.jpeg)

![](_page_40_Picture_0.jpeg)

![](_page_41_Picture_0.jpeg)

![](_page_42_Picture_0.jpeg)

 $\mathbf y$ 

 $\begin{array}{c} \hline \end{array}$ 

 $\begin{array}{c} \hline \end{array}$ 

 $\begin{array}{c} \hline \end{array}$ 

![](_page_46_Picture_0.jpeg)

 $\mathbf y$ 

![](_page_47_Picture_0.jpeg)

![](_page_48_Picture_0.jpeg)

 $\begin{array}{c} \hline \end{array}$ 

![](_page_50_Figure_0.jpeg)

![](_page_51_Figure_0.jpeg)

![](_page_52_Figure_0.jpeg)

![](_page_53_Figure_0.jpeg)

![](_page_54_Figure_0.jpeg)

![](_page_55_Figure_0.jpeg)

![](_page_56_Figure_0.jpeg)

![](_page_57_Figure_0.jpeg)

![](_page_58_Figure_0.jpeg)

![](_page_59_Figure_0.jpeg)